# МИНИСТЕРСТВО ОБРАЗОВАНИЯ РЕСПУБЛИКИ БЕЛАРУСЬ

Учреждение образования **«**Витебский государственный технологический университет**»** 

# **ТЕПЛОМАССООБМЕН**

Методические указания по выполнению курсовых работ для студентов специальности 1-43 01 07 «Техническая эксплуатация энергооборудования организаций»  $\frac{G_{\mathcal{L}_{\mathcal{L}_{\mathcal{L}_{\mathcal{L}}}}}}{G_{\mathcal{L}_{\mathcal{L}_{\mathcal{L}}}}}}$  **ТЕЙЛОМАССООБМЕН**<br>
Методические указания по в адмолнению курсовых работ<br>
1-43 01 07 «Техническая эксплуатация подголоборудования организаций»

> Витебск 2020

#### Составители:

#### А. М. Гусаров, А. С. Марущак

Рекомендовано к изданию редакционно-издательским советом УО «ВГТУ», протокол № 1 от 10.09.2020.

**Тепломассообмен** : методические указания по выполнению курсовых работ / сост. А. М. Гусаров, А. С. Марущак. – Витебск : УО «ВГТУ», 2020. – 36 с. BITT COCKULLY COLLEGE RECEPTED ON THE CHANGED WHEN

В методических указаниях приведена методическая последовательность расчета рекуперативных теплообменных аппаратов, включающая тепловой конструктивный и гидравлический расчеты теплообменника, пояснения по выполнению расчетов, справочная информация, список рекомендуемой литературы. Выполнение курсовой работы по курсу «Тепломассообмен» позволит студентам закрепить знания по основным разделам дисциплины, а также приобрести навыки применения теоретических знаний при решении теплотехнических задач по расчету и проектированию рекуперативных теплообменных аппаратов. аппаратов.

**УДК 621.1.016.4(076.5)(075.8)** 

© УО «ВГТУ», 2020

# **СОДЕРЖАНИЕ**

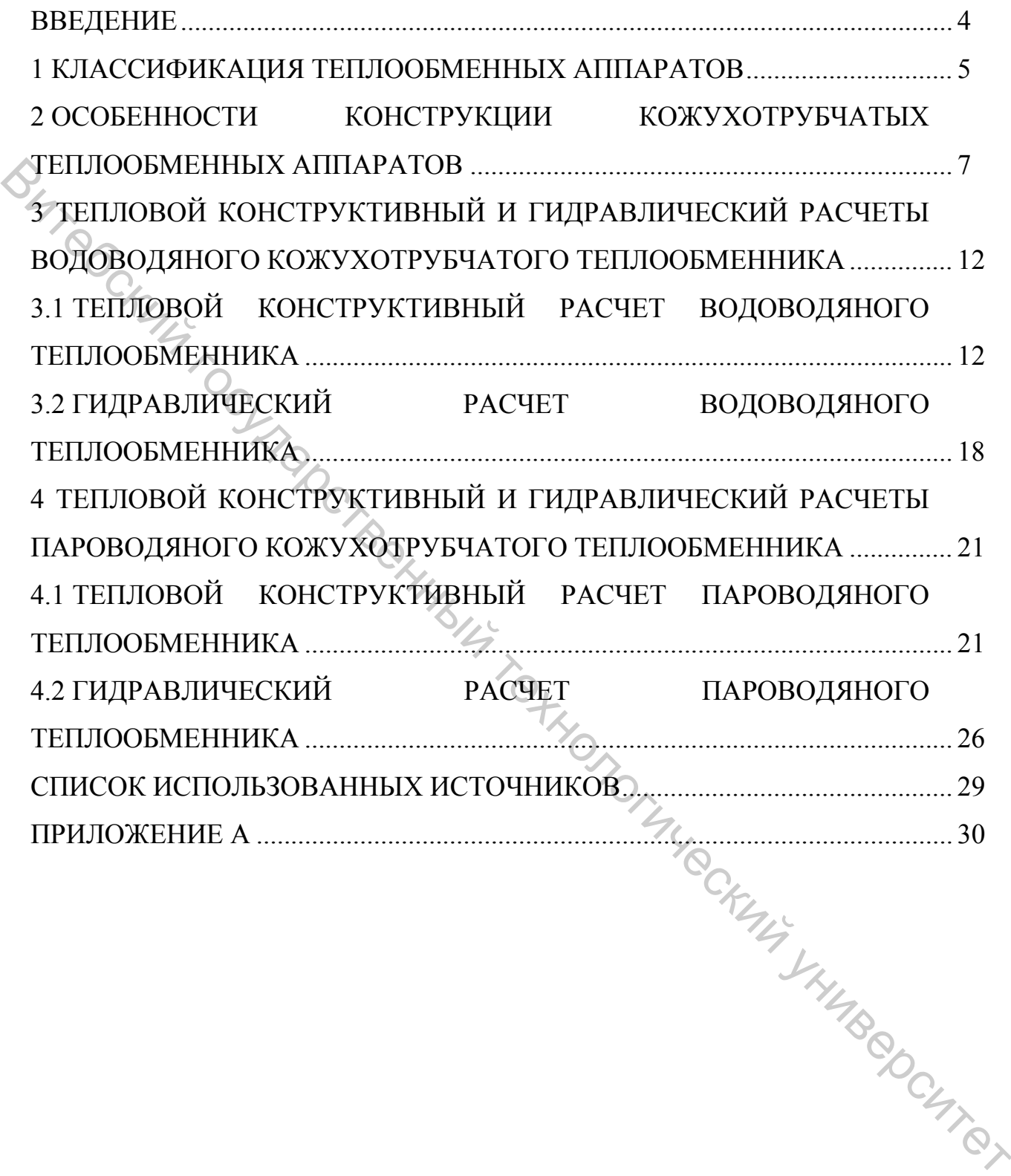

Целью изучения дисциплины «Тепломассообмен» является формирование у студентов знаний о физической природе процессов тепло- и массообмена, используемых при изучении этих процессов теоретических, экспериментальных и расчетных методах, способах обобщения получаемых результатов.

Выполнение курсовой работы имеет своей целью закрепление знания о существующих вариантах конструкций теплообменников и их технических характеристиках; знания о методах теплотехнического расчета теплообменных аппаратов; умение пользоваться справочной и нормативной литературой; умение выполнять на практике конструирование и расчет теплообменника.

Работу рекомендуется выполнять последовательно, по мере изучения основных разделов курса. Исходные данные к расчету и номер варианта студенту выдает преподаватель.

Курсовая работа, представляемая студентом к защите, включает в себя расчетно-пояснительную записку и чертежи, выполненные по индивидуальному заданию в полном объеме.

Расчетно-пояснительная записка должна включать:

– титульный лист (оформляется на лицевой стороне обложки);

- задание на курсовую работу;
- оглавление;
- введение;
- основную часть;
- заключение;
- список использованных источников.

Титульный лист, оглавление и список использованной литературы выполняются в соответствии с Положением о порядке организации курсового проектирования и защиты курсовых проектов (курсовых работ) (утверждено Приказом № 317 от 30.08.2018). Задание включает в себя типовой бланк с основной исходной информацией (тип теплообменного аппарата, параметры теплоносителя, тепловые нагрузки и другие характеристики). Во ведение должно быть отражено состояние вопроса, дан обзор использованных источников, описаны использование того или иного аппарата, преимущества разрабатываемой конструкции, поставлена цель расчета.  $\chi$ резунитетив, нания с курсовой работы имеет своей целью закрепление знания о существующих зариантах конструкций теллообыченных закрепленных западобических закрепленных закрепленный теллообыченный и первыших подавитель

В основной части уделено внимание тепловому конструктивному и гидродинамическому расчету теплообменного аппарата.

Графическая часть курсового проекта выполняется в выбранном масштабе (обычно 1:2; 1:5; 1:10; 1:20; 1:40), исходя из наиболее наглядного изображения конструкции аппарата формата А1. Обязательный состав: продольный и поперечный разрезы теплообменника с указанием его основных размеров; таблица штуцеров, технические характеристики и требования, спецификация.

## **1 КЛАССИФИКАЦИЯ ТЕПЛООБМЕННЫХ АППАРАТОВ**

Теплообменный аппарат – устройство, в котором осуществляется процесс передачи теплоты от одного теплоносителя к другому для осуществления различных тепловых процессов, например нагревания, охлаждения, кипения, конденсации или более сложных физико-химических процессов, таких как сушка, увлажнение, ректификация, абсорбция и т. д.

По принципу действия теплообменные аппараты разделяют на две большие группы: поверхностные и смесительные аппараты. К первой группе в свою очередь относятся рекуперативные и регенеративные аппараты.

В рекуперативных аппаратах теплопередача между греющей и нагреваемой средами осуществляется через разделяющую стенку. Направление теплового потока в рекуператорах, как правило, не меняется во времени, а процесс теплообмена может протекать как без изменения агрегатного состояния потоков, так и с изменением обеих или одной из рабочих сред.  $\epsilon$  и по конции и следуется и следуется и подоблении с подоблении и подоблении с пособлении с пособлении с пособлении с пособлении с пособлении с пособлении с пособлении с пособлении с пособлении с пособлении с пособлен

Рекуперативные аппараты классифицируют по следующим признакам:

− по роду теплоносителей в зависимости от их агрегатного состояния: парожидкостные; жидкостно-жидкостные; газо-жидкостные; парогазовые;

− по конфигурации поверхности теплообмена: трубчатые аппараты с прямыми трубками; спиральные; пластинчатые; змеевиковые; ребристые; сетчатые;

− по компоновке поверхностей теплообмена: типа «труба в трубе»; кожухотрубчатые аппараты.

Рекуперативные аппараты могут быть классифицированы по назначению (подогреватели, холодильники и т. д.); по взаимному направлению потоков рабочих сред (прямоток, противоток, смешанный ток и т. д.); по материалу поверхности теплообмена; по числу ходов теплоносителей и т. д.

Рекуперативные аппараты большей частью работают в стационарных условиях.

Конструкции рекуперативных теплообменных аппаратов, применяемые в системах теплогазоснабжения, вентиляции и кондиционирования воздуха, разнообразны. К ним относят: водоводяные и пароводяные подогреватели, парогенераторы, деарационные установки, экономайзеры, воздухоподогреватели, конденсаторы, холодильники, испарители, калориферы.

В регенераторах одна и та же поверхность теплообмена через определенные промежутки времени омывается то горячим, то холодным теплоносителем.

В этих аппаратах теплота, переданная от одного из теплоносителей твердому заполнителю канала, аккумулируется им, а затем отдается второму теплоносителю, когда наступает его очередь движения через аппарат. Главным элементом регенераторов, определяющим в основном эффективность их работы, является насадка. Насадки конструируют таким образом, чтобы образовать большое число извилистых каналов, что позволяет

интенсифицировать процесс теплообмена и сделать аппарат компактным. Известны два основных типа регенераторов. В одном из них твёрдый материал насадки остается неподвижным. В другом твердая насадка постоянно вращается и поочередно проходит отсеки, через которые пропускается греющий и обогреваемый теплоносители. Они выполняются с противоточным однонаправленным и перекрестным течением теплоносителей.

Регенеративные аппараты нашли широкое применение в энергосберегающих системах вентиляции и кондиционирования воздуха.

В смесительных аппаратах теплопередача осуществляется при непосредственном контакте и смешении горячего и холодного теплоносителей. Типичным примером таких теплообменников являются градирни тепловых электрических станций, кондиционеры.

В теплообменных аппаратах с внутренними источниками энергии применяются не два, как обычно, а один теплоноситель, который отводит теплоту, выделенную в самом аппарате. Примером таких аппаратов служат ядерные реакторы, электронагреватели и другие устройства.

Независимо от принципа действия теплообменные аппараты, применяющиеся в различных областях техники, как правило, имеют свои специальные названия. Эти названия определяются технологическим назначением и конструктивными особенностями теплообменных устройств. Однако с теплотехнической точки зрения все аппараты имеют одно назначение – передачу теплоты от одного теплоносителя к другому или поверхности твердого тела к движущимся теплоносителям. Последнее и определяет те общие положения, которые лежат в основе теплового расчета любого теплообменного аппарата.

Несмотря на большое разнообразие теплообменных аппаратов, методика их теплового расчета во многом является общей. Различают проектный и поверочный расчеты теплообменников. В проектном расчете задаются количество передаваемого тепла, начальные и конечные температуры теплоносителей, а определяются необходимая поверхность нагрева и конструктивные размеры теплообменника. Поверочные тепловые расчеты осуществляются в случае, если известна поверхность нагрева теплообменного аппарата и требуется определить количество переданной теплоты и конечные температуры рабочих жидкостей. Тепловой расчет теплообменных аппаратов сводится к совместному решению уравнений теплового баланса и теплопередачи. Эти два уравнения лежат в основе любого теплового расчета Витебский государственный технологический университет

В дальнейшем излагаются основы проектного теплового и гидравлического расчетов рекуперативных теплообменных аппаратов.

### **2 ОСОБЕННОСТИ КОНСТРУКЦИИ КОЖУХОТРУБЧАТЫХ ТЕПЛООБМЕННЫХ АППАРАТОВ**

Кожухотрубчатые теплообменные аппараты достаточно просты в изготовлении, отличаются возможностью развивать большую поверхность теплообмена в одном аппарате, надежны в работе.

Кожухотрубчатые теплообменные аппараты могут быть использованы для любой комбинации теплоносителей: жидкость – жидкость, газ – жидкость, газ – газ. Общим для всех кожухотрубчатых теплообменников является наличие большого числа труб (трубного пучка), концы которых герметично укреплены в отверстиях трубных досок (решеток), и наличие общего кожуха, охватывающего трубный пучок снаружи. Обычно в промышленных кожухотрубчатых теплообменниках используют трубы с внутренним диаметром не менее 12 и не более 38 мм. Нижнее ограничение обусловлено удобством очистки внутренней поверхности труб, верхнее – снижением удельной площади поверхности теплообменника. Возможная длина трубного пучка обычно составляет 0,9...6 м, толщина стенок труб – 0,5...2,5 мм. Трубы диаметром менее 12 мм используют в тех случаях, когда нет опасности загрязнения их внутренней поверхности и когда необходимо увеличить компактность теплообменника. Материал труб выбирается в зависимости от среды, омывающей ее поверхность. Применяются трубы из стали, латуни и из специальных сплавов. Витебский государственный технологический университет

Теплоносители, способные загрязнять поверхность теплообмена, направляют в полости труб трубного пучка, так как только они доступны для механической очистки.

В кожухотрубчатые теплообменниках достигаются достаточно большие отношения площади поверхности теплообмена к объему и массе. Размеры поверхности теплообмена легко можно варьировать в широких пределах.

Трубы являются основным элементом, обеспечивающим теплопередачу между теплоносителем, протекающим внутри труб и в межтрубном пространстве. Трубы могут быть либо гладкими, либо с невысокими ребрами снаружи. В последнем случае наружный диаметр ребра выбирается немного меньше, чем наружный диаметр неоребренных концов труб, что позволяет вставлять оребренные трубы через отверстия в трубной доске. Трубы закрепляются в трубных досках (решетках) на каждом конце (за исключением U-образных труб, которые закрепляются только в одной трубной доске) при помощи развальцовки, заварки, запайки или сальниковых соединений.

Трубная доска (решетка) представляет собой металлический диск, в котором имеются отверстия для труб с элементами уплотнений.

Трубы в решётках обычно равномерно размещают по периметрам правильных шестиугольников, т. е. по вершинам равносторонних треугольников (рис. 1 а), реже применяют размещение труб по концентрическим окружностям (рис. 1 б). В отдельных случаях, когда

необходимо обеспечить удобную очистку наружной поверхности труб, их размещают по периметрам прямоугольников (рис. 1 в). Все указанные способы размещения труб преследуют одну цель – обеспечить, возможно, более компактное размещение необходимой поверхности теплообмена внутри аппарата. В большинстве случаев наибольшая компактность достигается при размещении трубок по периметрам правильных шестиугольников.

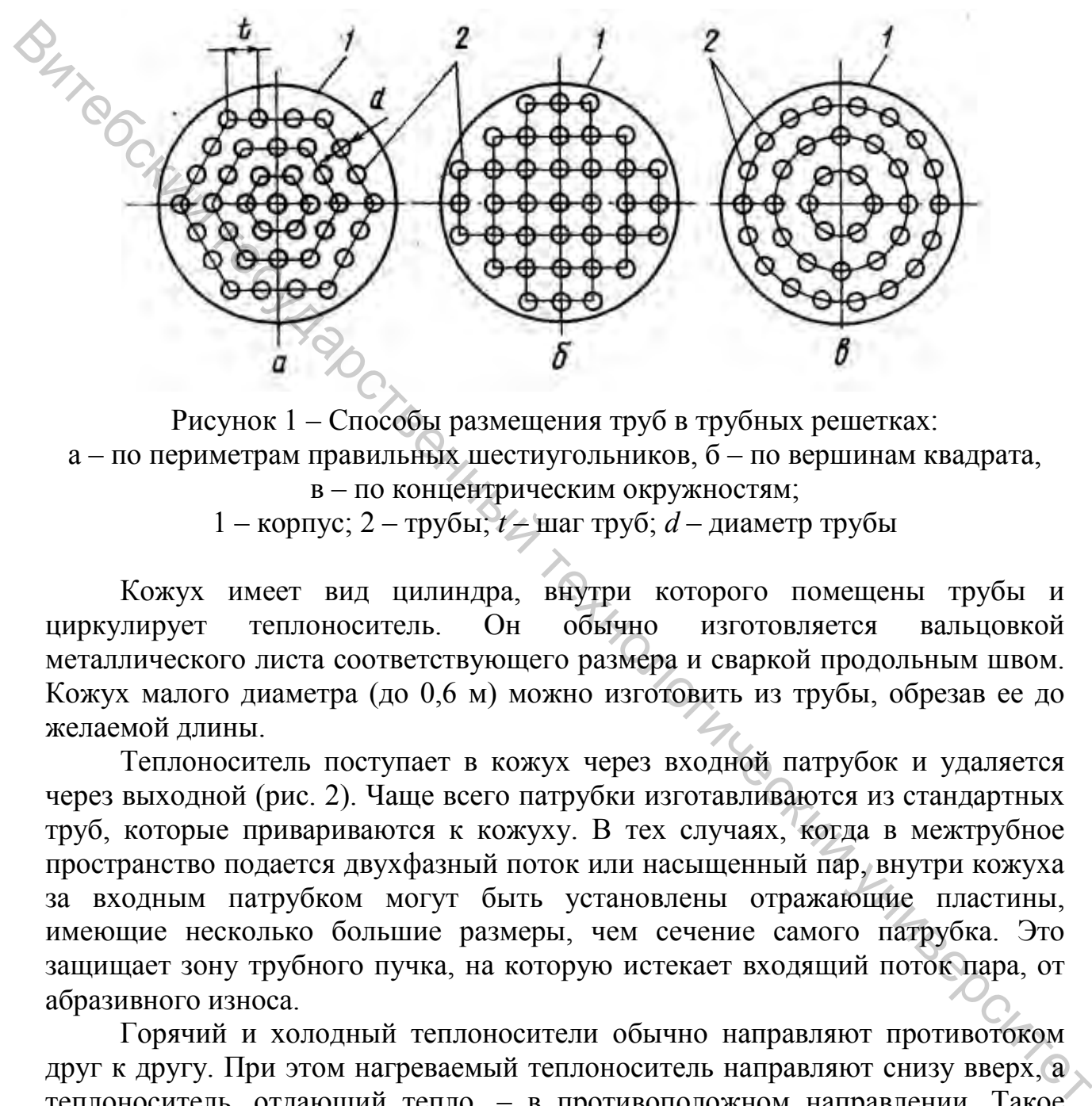

Рисунок 1 – Способы размещения труб в трубных решетках: а – по периметрам правильных шестиугольников, б – по вершинам квадрата, в – по концентрическим окружностям; 1 – корпус; 2 – трубы; *t* – шаг труб; *d* – диаметр трубы

Кожух имеет вид цилиндра, внутри которого помещены трубы и циркулирует теплоноситель. Он обычно изготовляется вальцовкой металлического листа соответствующего размера и сваркой продольным швом. Кожух малого диаметра (до 0,6 м) можно изготовить из трубы, обрезав ее до желаемой длины.

Теплоноситель поступает в кожух через входной патрубок и удаляется через выходной (рис. 2). Чаще всего патрубки изготавливаются из стандартных труб, которые привариваются к кожуху. В тех случаях, когда в межтрубное пространство подается двухфазный поток или насыщенный пар, внутри кожуха за входным патрубком могут быть установлены отражающие пластины, имеющие несколько большие размеры, чем сечение самого патрубка. Это защищает зону трубного пучка, на которую истекает входящий поток пара, от абразивного износа.

Горячий и холодный теплоносители обычно направляют противотоком друг к другу. При этом нагреваемый теплоноситель направляют снизу вверх, а теплоноситель, отдающий тепло, – в противоположном направлении. Такое направление движения каждого теплоносителя совпадает с направлением, в котором стремится двигаться данный теплоноситель под влиянием изменения его плотности при нагревании и охлаждении.

Важным элементом большинства кожухотрубчатых теплообменников является набор поперечных перегородок в межтрубном пространстве (рис. 2 б).

Они позволяют повысить скорость теплоносителя, движущегося между трубами, а также предохраняют трубы от изгиба, вибрации. Кроме того, перегородки направляют поток теплоносителя поперек труб, что улучшает теплоотдачу, но увеличивает гидравлические потери давления.

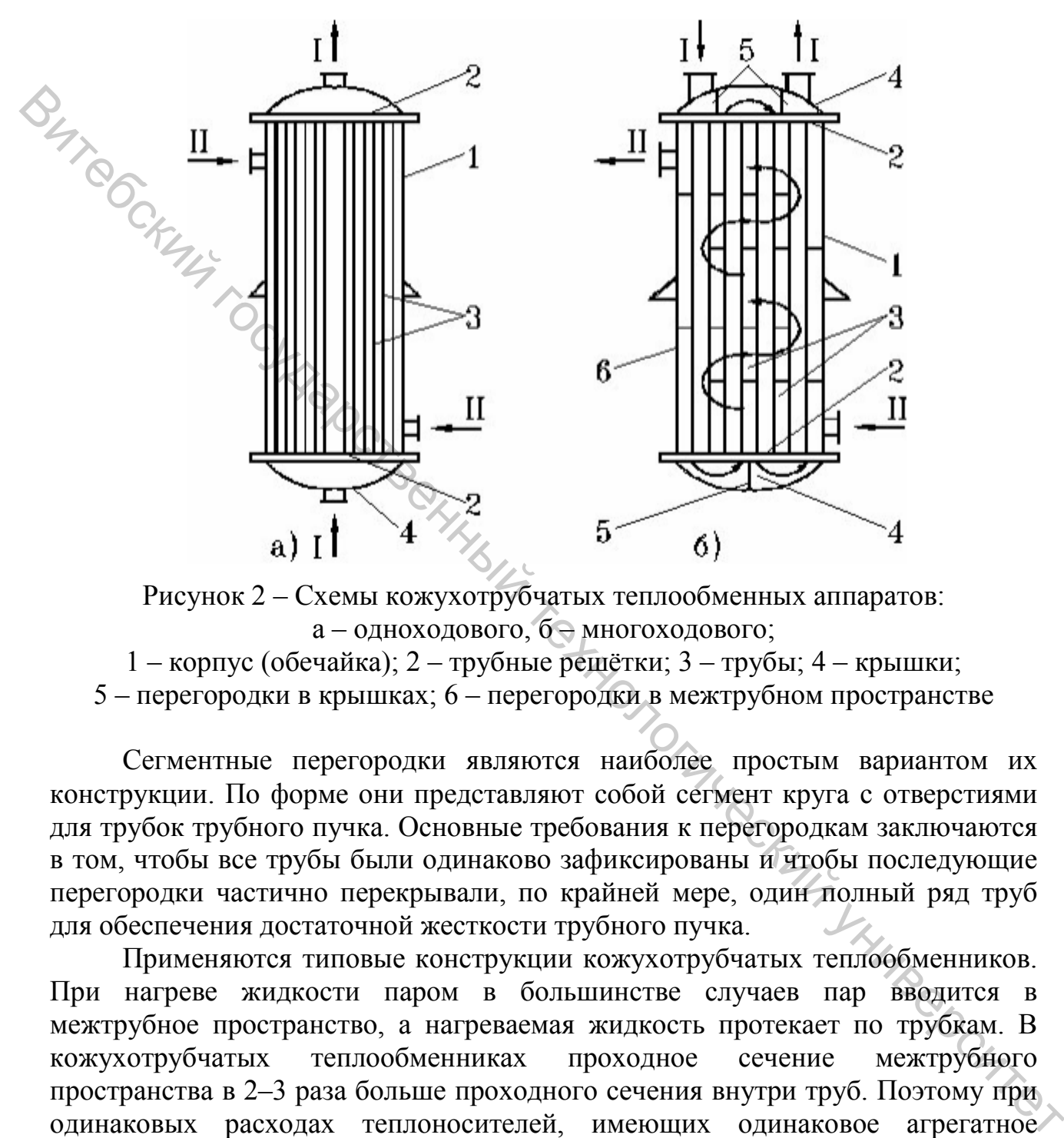

Рисунок 2 – Схемы кожухотрубчатых теплообменных аппаратов: а – одноходового, б – многоходового;

- 1 корпус (обечайка); 2 трубные решётки; 3 трубы; 4 крышки;
- 5 перегородки в крышках; 6 перегородки в межтрубном пространстве

Сегментные перегородки являются наиболее простым вариантом их конструкции. По форме они представляют собой сегмент круга с отверстиями для трубок трубного пучка. Основные требования к перегородкам заключаются в том, чтобы все трубы были одинаково зафиксированы и чтобы последующие перегородки частично перекрывали, по крайней мере, один полный ряд труб для обеспечения достаточной жесткости трубного пучка.

Применяются типовые конструкции кожухотрубчатых теплообменников. При нагреве жидкости паром в большинстве случаев пар вводится в межтрубное пространство, а нагреваемая жидкость протекает по трубкам. В кожухотрубчатых теплообменниках проходное сечение межтрубного пространства в 2–3 раза больше проходного сечения внутри труб. Поэтому при одинаковых расходах теплоносителей, имеющих одинаковое агрегатное состояние, скорости теплоносителя в межтрубном пространстве более низкие и коэффициенты теплоотдачи на поверхности межтрубного пространства невысоки, что снижает коэффициент теплопередачи в аппарате. На рисунке 3 показаны различные типы кожухотрубчатых теплообменников.

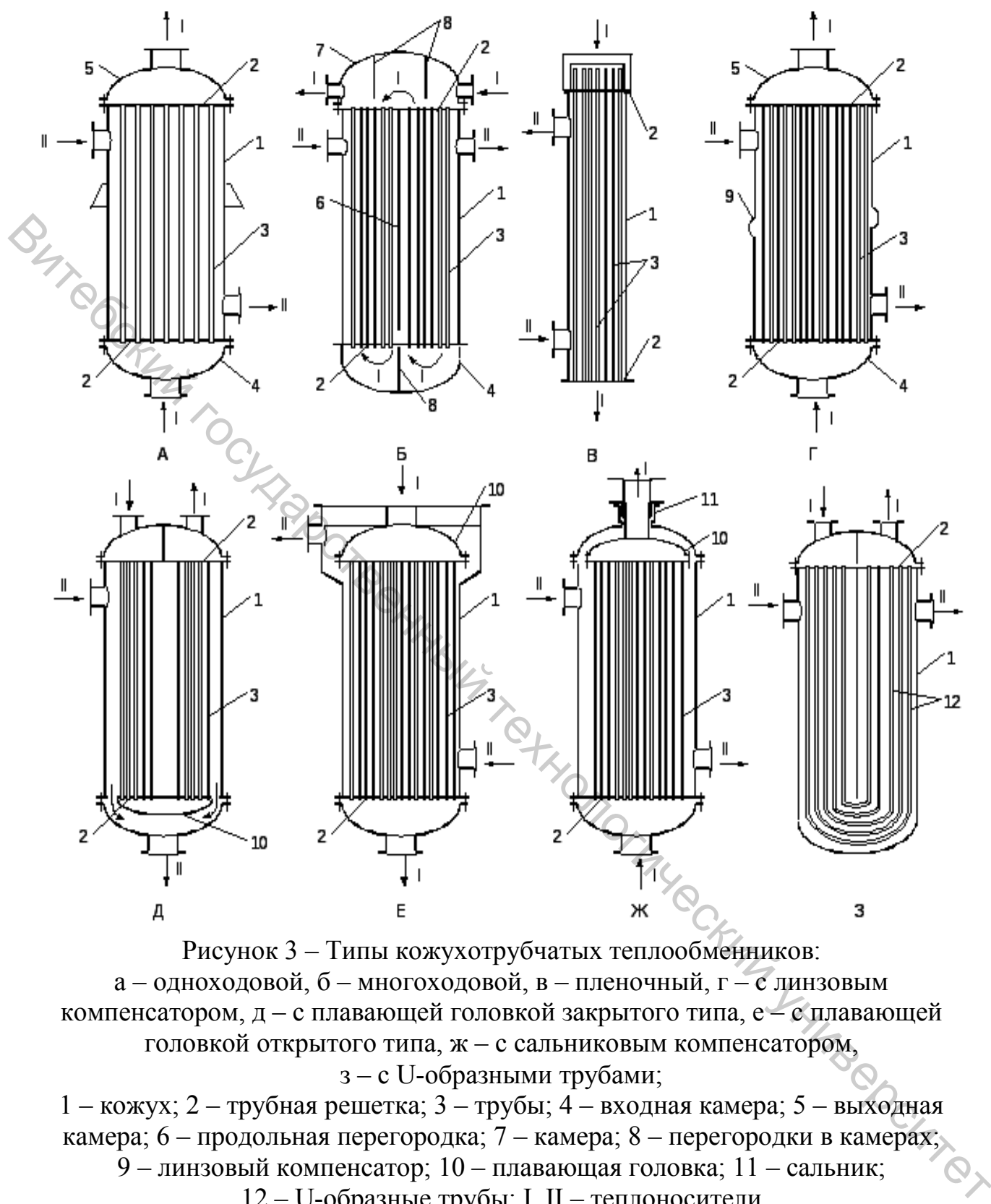

Рисунок 3 – Типы кожухотрубчатых теплообменников: а – одноходовой, б – многоходовой, в – пленочный, г – с линзовым компенсатором, д – с плавающей головкой закрытого типа, е – с плавающей головкой открытого типа, ж – с сальниковым компенсатором, з – с U-образными трубами;

1 – кожух; 2 – трубная решетка; 3 – трубы; 4 – входная камера; 5 – выходная камера; 6 – продольная перегородка; 7 – камера; 8 – перегородки в камерах; 9 – линзовый компенсатор; 10 – плавающая головка; 11 – сальник; 12 – U-образные трубы; I, II – теплоносители

Кожухотрубчатые теплообменники выполняют жесткой конструкции (рис. 3 а–в) и с компенсирующими устройствами (рис. 3 г–з), одно- и многоходовые, прямо-, противо- и поперечноточные, горизонтальные, вертикальные и наклонные. Вертикальные аппараты имеют большее распространение, так как они занимают меньше места и более удобно располагаются в рабочем помещении.

Компенсация различного температурного удлинения труб и кожуха достигается различными способами: закреплением труб в решетках на сальниках, устройством подвижной трубной решетки, установкой линзового компенсатора на корпусе (рис. 3 г–з).

Аппараты должны обладать достаточной прочностью и иметь, возможно, малые габаритные размеры. При конструировании необходимо находить оптимальные решения, учитывающие требования обеспечения возможности разборки рабочей части аппарата и герметичности системы каналов, возможно высоких коэффициентов теплопередачи за счет повышения скорости движения рабочей среды при минимальных гидравлических потерях в аппарате.

Режим работы теплообменного аппарата и скорость движения теплоносителей необходимо выбирать таким образом, чтобы отложение загрязнений на стенках происходило возможно медленнее.

Кожухотрубчатые теплообменные аппараты могут использоваться в качестве теплообменников, холодильников, конденсаторов и испарителей [1].

Теплообменники предназначены для нагрева и охлаждения, а холодильники – для охлаждения (водой или другим нетоксичным, непожаро- и невзрывоопасным хладагентом) жидких и газообразных сред. Теплообменники и холодильники могут устанавливаться горизонтально или вертикально, быть одно-, двух-, четырех- и шестиходовыми по трубному пространству.

Кожухотрубчатые теплообменники могут быть следующих типов: ТН – теплообменники с неподвижными трубными решетками; ТК – теплообменники с температурными компенсаторами на кожухе и жестко закрепленными трубными решетками; ТП – теплообменники с плавающей головкой, жестким кожухом и жестко закрепленной трубной решеткой; ТУ – теплообменники с Uобразными трубками, жестким кожухом и жестко закрепленной трубной решеткой; ТС – теплообменники с сальником на плавающей головке, жестким кожухом и жестко закрепленной трубной решеткой.

Кожухотрубчатые конденсаторы предназначены для конденсации паров в межтрубном пространстве, а также для подогрева жидкостей и газов за счет теплоты конденсации пара. Они могут быть с неподвижной трубной решеткой или с температурным компенсатором на кожухе, вертикальные или горизонтальные. В соответствии с ГОСТ 15121-79 конденсаторы могут быть двух-, четырех- и шестиходовыми по трубному пространству. От холодильников они отличаются большим диаметром штуцера для подвода пара в межтрубное пространство. **Вите и подархивные реакции государственный государственный государственный государственный государственный государственный государственный государственный государственный государственный государственный государственный** 

В кожухотрубчатых испарителях в трубном пространстве кипит жидкость, а в межтрубном пространстве может быть жидкий, газообразный, парообразный, парогазовый или парожидкостный теплоноситель. Согласно ГОСТ 15119-79 эти теплообменники могут быть только вертикальными одноходовыми с трубками диаметром 25×2 мм. Они могут быть с неподвижной трубной решеткой или с температурным компенсатором на кожухе.

11

## **3 ТЕПЛОВОЙ КОНСТРУКТИВНЫЙ И ГИДРАВЛИЧЕСКИЙ РАСЧЕТЫ ВОДОВОДЯНОГО КОЖУХОТРУБЧАТОГО ТЕПЛООБМЕННИКА**

**Задание.** Произвести тепловой конструктивный, гидравлический расчеты и подбор стандартного водоводяного кожухотрубчатого теплообменника, в котором греющая вода поступает в трубы, нагреваемая вода – в межтрубное пространство, при следующих исходных данных: тепловая нагрузка аппарата  $Q$ ; температура нагреваемой воды на входе  $t_2$ и на выходе  $t_2$ ; температура греющей воды на входе  $t_1$  и на выходе  $t_1$ ; поверхность нагрева выполнена из латунных трубок диаметром  $d_{\rm H} \times \delta_{\rm CT}$ . Споредание подволивание с подвеский государственный государственный для подвижных государственный для и в може  $t_2$  и на выходе  $t_2$  и температура преобрей воды на входе  $t_3$  и на выходе  $t_4$  и на выходе  $t_5$  и темп

Трубы в трубной решетке расположены по вершинам равносторонних треугольников. *L* – длина труб, предварительно принимается равной 3,0 м. Схема движения теплоносителей – противоток. Качество воды – загрязненная. Потерями тепла в окружающую среду пренебречь.

# **3.1 Тепловой конструктивный расчет водоводяного теплообменника**

*1. Определение термодинамических и теплофизических параметров теплоносителей.* 

Находим среднеарифметические значения температур греющего и нагреваемого теплоносителей:

$$
t_1 = \frac{t_1 + t_1^2}{2}
$$
, °C  $u$   $t_2 = \frac{t_2 + t_2^2}{2}$ , °C.

Пример оформления расчета:

$$
t_2 = \frac{t_2 + t_2}{2} = \frac{80 + 105}{2} = 92.5 \,^{\circ}\text{C}.
$$

По температурам  $t_1$  и  $t_2$  методом линейной интерполяции помощью таблицы A.1 определяются параметры: *c*, κДж/(кг K); ρ, κг/м<sup>3</sup>; ν, м<sup>2</sup>/c; μ, Па c; λ, Вт/(м К); Рr.

Примечания:

1. Формула линейной интерполяции:  $f(x)=f(x_0)+(x-x_0) \frac{f(x_1)-f(x_0)}{f(x_1)-f(x_0)}$  $\tau_1-\lambda_0$  $1 - J \vee 0$  $f(x)=f(x_0)+(x-x_0)\frac{f(x_1)-f(x_0)}{x_1-x_0}.$ 

2. Как пользоваться таблицами свойств веществ. Если, например, из таблицы А.1 [2] необходимо найти коэффициент теплопроводности воды при температуре 80 ºС, то, согласно обозначениям верхней строки,  $\lambda \cdot 10^{2} = 67,4$  Вт/(м·К). Следовательно,  $\lambda = 67,4 \cdot 10^{-2}$  Вт/(м·К).

*2. Определение массового расхода теплоносителя.*

Уравнение теплового баланса для теплообменного аппарата имеет вид [1, 3–6]:

$$
Q_{1}=Q_{2}+\Delta Q,
$$

где *Q*1 – количество теплоты в единицу времени, отданное греющим теплоносителем, Вт;  $Q_2$  – количество теплоты в единицу времени, воспринятое нагреваемым теплоносителем, Вт; ∆*Q* – потери теплоты в окружающую среду, Вт.

Так как *Q* =∆ 0 по условию, то количество передаваемого тепла в единицу времени через поверхность нагрева аппарата, Вт:

$$
Q = Q_1 = Q_2.
$$
\n
$$
Q = G_1 c_1 (t_1 - t_1) = G_2 c_2 (t_2 - t_2); \qquad (1)
$$
\n
$$
T \text{Re } G_1, G_2 \quad - \text{ maccobые расходы теплоносителей, кг/c; } c_1, c_2 \quad - \text{удельные}
$$

теплоемкости теплоносителей, Дж/(кг⋅К);  $t_1, t_1$  $t_1^{\prime}, t_1^{\prime\prime}$  **u**  $t_2^{\prime}, t_2^{\prime\prime}$  $t_2, t_2$ <sup>"</sup> – соответственно температура греющего и нагреваемого теплоносителей на входе и выходе из аппарата, °C.  $\ell_1 \leq \ell_2 = \text{Numuecrine}$  государственный технологический государственный государственный государственный государственный государственный государственный государственный государственный государственный государственный госу

Определяем массовые расходы греющего и нагреваемого теплоносителей на основании выражения (1):

$$
G_1=\frac{Q}{c_1(t_1-t_1)},\qquad G_2=\frac{Q}{c_2(t_2-t_2)}.
$$

#### *3. Определение среднего температурного напора.*

Средний температурный напор в теплообменнике удобнее всего определять, имея перед глазами схематическое изображение зависимостей изменения температур теплоносителей по длине поверхности теплообмена (рис. А.1).

Средний температурный напор ∆*t* , °С, при противотоке рассчитывают по уравнениям [1, 3–6]:

$$
\Delta t_{\rm cp} = \frac{\Delta t_6 - \Delta t_{\rm m}}{\ln \left(\frac{\Delta t_6}{\Delta t_{\rm m}}\right)} \text{ mpn } \frac{\Delta t_6}{\Delta t_{\rm m}} > 1,8 \ ; \ \Delta t_{\rm cp} = \frac{\Delta t_6 + \Delta t_{\rm m}}{2} \text{ mpn } \frac{\Delta t_6}{\Delta t_{\rm m}} \le 1,8 \ ;
$$

где  $\Delta t$ <sub>б</sub> и  $\Delta t$ <sub>м</sub> – большая и меньшая разность температур на концах теплообменника, ºС.

*4. Расчёт числа Рейнольдса в трубном пространстве теплообменника.*

$$
\text{Re}_1 = \frac{w_1 d_{\text{B}}}{v_1},
$$

где *w* – средняя скорость теплоносителя, м/с. Среднюю скорость движения теплоносителя в трубах рекомендуется предварительно принимать в пределах  $w = (1-3)$   $M/c$ .

*5. Расчет числа Нуссельта в трубном пространстве теплообменника.*

При турбулентном режиме течения жидкости (Re > 10000) в круглых трубах и каналах число Нуссельта определяется по критериальной зависимости [4]:

$$
Nu_{1}=0.021Re_{1}^{0.8}\cdot Pr_{1}^{0.43}\cdot\left(\frac{Pr_{1}}{Pr_{cr}}\right)^{0.25},
$$

где Pr<sub>ст</sub> определяется по  $t_{cr}$  (табл. A.1). В первом приближении температура стенки, ºС: 2  $1$   $v_2$ ст  $t_1 + t$  $t_{\rm cr} = \frac{t_1 + t_2}{2}$ .

При ламинарном режиме (Re ≤ 2300) возможны 2 случая:

I. При Gr $\text{Pr} \leq 8.10^5$ , когда влияние свободной конвекции можно не учитывать, коэффициент теплоотдачи для теплоносителя, движущегося в трубах круглого сечения, определяют с помощью уравнений [4]:

Nu<sub>1</sub> = 1,55 · [Re<sub>1</sub> · Pr<sub>1</sub>(d<sub>B</sub>/L)]<sup>1/3</sup> · 
$$
\left(\frac{\mu_1}{\mu_{cr}}\right)^{0,14}
$$
,

где  $\mu_{cr}$  – коэффициент динамической вязкости теплоносителя при температуре стенки, Па с.

II. При Gr·Pr  $> 8.10^5$  наступает вязкостно-гравитационный режим. В этом случае число Нуссельта определяется по формуле [4]:

$$
Nu_{1} = 0.15(Re_{1} \cdot Pr_{1})^{0.33}(Gr_{1} \cdot Pr_{1})^{0.1} \cdot \left(\frac{Pr_{1}}{Pr_{cr}}\right)^{0.25}
$$

где  $\text{Gr}_{1} = \frac{8 - u_{\text{B}} - v_{1}}{v^{2}}$ 1  $1 - \nu_1$   $\upsilon_{\text{CT}}$ 3 в  $\text{Gr}_{1} = \frac{g \cdot d_{\text{B}}^{3} \cdot \beta_{1} \cdot (t_{1} - t_{\text{cr}})}{d_{\text{B}}^{2}}$ ν  $=\frac{g \cdot d_{\rm B}^3 \cdot \beta_1 \cdot (t_1 - t_{\rm cr})}{2}$ ;  $g = 9.81$  – ускорение свободного падения, м/с<sup>2</sup>;  $273 + t_1$  $\beta = \frac{1}{273 + t_1}$  – коэффициент объёмного расширения теплоносителя, 1/K.  $\frac{W}{W} = (1-5) \text{ w.C.}$ <br>
5. Pactum vincta Hycezanna в mpyfonosi простиранстие теллообменника.<br>
The reprosesion view is used by experimental and the control of party-halo.<br>
The results assume that the control of the contro

Определяющий размер – внутренний диаметр трубы, определяющая температура – средняя температура теплоносителя.

*6. Определение коэффициента теплоотдачи от греющего теплоносителя*

$$
\alpha_1 = \frac{Nu_1 \cdot \lambda_1}{d_{\rm B}}, \, Br/(M^2 \, K).
$$

*7. Расчет числа Рейнольдса в межтрубном пространстве теплообменника*

$$
\text{Re}_2 = \frac{w_2 d_{\text{H}}}{v_2},
$$

где *w* – средняя скорость теплоносителя, м/с. Среднюю скорость движения теплоносителя в межтрубном пространстве рекомендуется предварительно принимать в пределах *w* = (1–2) м/с.  $\frac{\text{N}}{\text{N}}$  ( $\frac{1}{k}$  ( $\frac{1}{k}$  ( $\frac{1}{$ 

*8. Расчет числа Нуссельта в межтрубном пространстве теплообменника*

При движении теплоносителя в межтрубном пространстве кожухотрубчатых теплообменников число Нуссельта определяется [1]:

– при  $Re≥1000$ 

Nu<sub>2</sub> = 0,24 · Re<sub>2</sub><sup>0,6</sup> Pr<sub>2</sub><sup>0,36</sup> 
$$
\left( \frac{Pr_2}{Pr_{cr}} \right)^{0,25}
$$
;

– при  $Re < 1000$ 

$$
Nu_{2} = 0.34 \cdot Re_{2}^{0.5} Pr_{2}^{0.36} \cdot \left(\frac{Pr_{2}}{Pr_{cr}}\right)^{0.25}
$$

За определяющий геометрический размер принимают наружный диаметр теплообменных труб.

*9. Определение коэффициента теплоотдачи к нагреваемому теплоносителю*

$$
\alpha_2 = \frac{\text{Nu}_2 \cdot \lambda_2}{d_{\text{H}}}, \text{Br/(M}^2 \text{ K)}.
$$

*10. Определение коэффициента теплопередачи.*

Если (*d*н/*d*в) < 2, то коэффициент теплопередачи с достаточной точностью определяется по формуле для плоской поверхности теплообмена [1, 3–6]:

$$
k = \frac{1}{\frac{1}{\alpha_1} + \frac{\delta_{\rm cr}}{\lambda_{\rm cr}} + r_{\rm s1} + r_{\rm s2} + \frac{1}{\alpha_2}}, \, {\rm Br/(m^2 K)},
$$

где *r*з1, *r*з2 – термические сопротивления слоев загрязнений с обеих сторон стенки,  $(M^2 K)/B$ т (табл. А.3);  $\delta_{cr}$  – толщина стенки, м;  $\lambda_{cr}$  – коэффициент теплопроводности материала трубок (табл. А.4), Вт/(м К).

$$
F_{\rm p} = \frac{Q}{k \cdot \Delta t_{\rm cp}}, \, \text{m}^2.
$$

| теплопроводности материала трубок (табл. А.4), Вт/(м К).<br>Вычисленное значение коэффициента теплопередачи сравнивается с<br>ориентировочными значениями $k$ , представленными в таблице А.5, для<br>соответствующих теплоносителей. Если расчетная величина $k$ не входит в<br>установленные пределы, следует провести перерасчет, уточнив скорости                                                                                     |                                                   |                |                        |  |                                                             |  |  |                                                                                      |                                                                   |  |
|----------------------------------------------------------------------------------------------------|---------------------------------------------------|----------------|------------------------|--|-------------------------------------------------------------|--|--|--------------------------------------------------------------------------------------|-------------------------------------------------------------------|--|
|                                                                                                    | движения теплоносителей.                          |                |                        |  |                                                             |  |  |                                                                                      |                                                                   |  |
| 11. Определяем расчётную площадь поверхности теплообмена                                                                                                    |                                                   |                |                        |  |                                                             |  |  |                                                                                      |                                                                   |  |
|                                                                                                    | $F_p = \frac{Q}{k \cdot \Delta t_{cp}}$ , $M^2$ . |                |                        |  |                                                             |  |  |                                                                                      |                                                                   |  |
|                                                                                                    |                                                   |                |                        |  |                                                             |  |  | По рассчитанной площади и заданному диаметру труб выбирается                         |                                                                   |  |
|                                                                                                    | сводят в таблицу.                                 |                |                        |  |                                                             |  |  | стандартный теплообменный аппарат (табл. А.6), характеристики которого               |                                                                   |  |
|                                                                                                    | Пример. Параметры кожухотрубчатого теплообменника |                |                        |  |                                                             |  |  |                                                                                      |                                                                   |  |
| Диаметр<br>кожуха,<br>MM                                                                                                    | Диаметр<br>труб, мм                               | Число<br>ходов | Общее<br>число<br>труб |  | Поверхность теплообмена<br>$M^2$ , при длине труб, м<br>3,0 |  |  | Площадь<br>самого узкого<br>сечения потока<br>в межтрубном<br>пространстве,<br>$M^2$ | Площадь<br>сечения<br>одного<br>хода по<br>трубам, м <sup>2</sup> |  |
| 159                                                                                                    | $20\times2$                                       | $\mathbf{1}$   | 19                     |  | 3,5                                                         |  |  | 0,003                                                                                | 0,004                                                             |  |
| 12. Пересчитываем скорости движения для греющего и нагреваемого<br>теплоносителей<br>$w_1 = \frac{G_1}{\rho_1 \cdot f_1}$ ; Re <sub>1</sub> = $\frac{w_1 d_{\rm B}}{v_1}$ ; $w_2 = \frac{G_2}{\rho_2 \cdot f_2}$ , Re <sub>2</sub> = $\frac{w_2 d_{\rm H}}{v_2}$ , $w_2$<br>где $f_1$ - площадь сечения одного хода по трубам, м <sup>2</sup> ; $f_2$ - площадь сечения<br>межтрубного пространства между перегородками, м <sup>2</sup> . |                                                   |                |                        |  |                                                             |  |  |                                                                                      |                                                                   |  |
| 10 $\Gamma$ $\sim$ $\sim$ $\sim$ $\sim$ $\sim$ $\sim$                                                                                                    |                                                   |                |                        |  |                                                             |  |  |                                                                                      |                                                                   |  |

Пример. Параметры кожухотрубчатого теплообменника

$$
w_1 = \frac{G_1}{\rho_1 \cdot f_1}
$$
; Re<sub>1</sub> =  $\frac{w_1 d_B}{v_1}$ ;  $w_2 = \frac{G_2}{\rho_2 \cdot f_2}$ , Re<sub>2</sub> =  $\frac{w_2 d_B}{v_2}$ ,

*13. Если выбранный теплообменник многоходовый, уточняется средняя разность температур.* 

При сложном взаимном движении теплоносителей, например, при смешанном и перекрестном токе в многоходовых теплообменниках, средняя разность температур теплоносителей определяется с учетом поправки  $\varepsilon_{\Delta t} \le 1$ :

$$
\Delta t = \Delta t_{\rm cp} \cdot \varepsilon_{\rm at}.
$$

Соответствующая поправка  $\varepsilon_{\lambda t}$  определяется по рис. А.2 с помощью параметров  $[1, 3, 4]$ :

$$
P = \frac{t_2 - t_2}{t_1 - t_2}; R = \frac{t_1 - t_1}{t_2 - t_2}.
$$

*14. Конструктивный расчет теплообменного аппарата.*

Определяем число труб в теплообменнике:

$$
n = \frac{F_{\rm c}}{\pi \cdot d_{\rm H} \cdot L_{\rm c}},
$$
 \n
$$
m = \frac{F_{\rm c}}{\pi \cdot d_{\rm H} \cdot L_{\rm c}}.
$$

где  $F_c$  – площадь поверхности теплообмена стандартного теплообменника, м<sup>2</sup>;  $L_{\rm c}$  – длина труб одного хода стандартного теплообменника, м<sup>2</sup>.

По условию трубы по сечению трубной решетки расположены по вершинам равносторонних треугольников. Количество трубок, расположенных по сторонам большего шестиугольника (рис. А.3):

$$
a = \sqrt{(n-1)/3 + 0.25} + 0.5
$$
, *urr*.

Количество трубок, расположенных по диагонали шестиугольника:

$$
b=2\cdot a-1, \text{ III}.
$$

Число рядов труб, омываемых теплоносителем в межтрубном пространстве, приближенно можно принять равным 0,5*b*, т. е.:

$$
m = \sqrt{(n-1)/3 + 0.25} \approx \sqrt{n/3}
$$
, *ur*.

Для стандартных труб с наружным диаметром равным 16, 20, 25, 38, 57 мм, размещенных по вершинам равносторонних треугольников, при развальцовке принимают шаг между трубами 2. 14. Конструктивный расчет теллообменнике:<br>
2. Определяем число труб и тенлообменнике:<br>  $n = \frac{F_c}{\tau d_z}$ , чит,<br>  $L_c = \min_{\mathbf{q}} \mathbf{p}_{\mathbf{q}} \mathbf{q}_{\mathbf{q}}$ , поверхности тенлообмена стандартного тенлообменника, м<sup>2</sup>,<br>  $L_c = \min_{$ 

$$
t = (1,3 \div 1,6) \cdot d_{\scriptscriptstyle\rm H}.
$$

Рассчитанную величину шага между отверстиями в трубной решетке сравнивают со стандартными значениями, представленными в таблице А.7.

Внутренний диаметр кожуха одноходового теплообменника, мм

$$
D_B = 1, 1 \cdot t \cdot \sqrt{n} \, .
$$

Внутренний диаметр кожуха многоходового теплообменника, мм

$$
D_B = 1, 1 \cdot t \cdot \sqrt{\frac{n}{\Psi}},
$$

где  $\psi = 0.6 \div 0.8 -$  коэффициент заполнения трубной решетки.

Вычисленные значения *n* и *D*<sup>в</sup> сопоставляются со стандартными величинами, выписанными из таблицы А.6.

Диаметр условного прохода штуцеров для трубного пространства  $(D_y)$  к межтрубному пространству ( $D_{V1}$ ) рассчитываем предварительно по уравнению неразрывности, мм:

$$
D_{y} = \sqrt{\frac{4f_{1}}{\pi}};
$$
 
$$
D_{y_{1}} = \sqrt{\frac{4f_{2}}{\pi}}.
$$

Вычисленные значения сопоставляются со стандартными величинами из таблицы А.11.

# **3.2 Гидравлический расчет водоводяного теплообменника**

Полное гидравлическое сопротивление при движении жидкости в трубах теплообменного аппарата определяется выражением [1, 3–6]:

$$
\Delta P_{\rm l} = \Delta P_{\rm rpl} + \Delta P_{\rm M1},
$$

где  $\Delta P_{\text{rel}}$  – гидравлическое сопротивление трения, Па;  $\Delta P_{\text{rel}}$  – потери давления, обусловленные наличием местных сопротивлений; складываются из сопротивлений, возникающих в связи с изменением площади сечения потока, обтекания препятствий, Па.  $\frac{1}{2}$ <br>  $\frac{1}{2}$   $\frac{1}{2}$  илравлический расчет подоподвивого теплообменника<br>  $\frac{1}{2}$ <br>  $\frac{1}{2}$  илравлическое сопротивление при движение м издкости в трубах<br>
теплообменного аправленные опротивление при движение  $|$ 

*1. Определение гидравлического сопротивления трения*

$$
\Delta P_{\rm rpl} = \lambda_{\rm rp} \cdot \frac{L_{\rm c} - w_{\rm f}^2 \cdot \rho_1}{d_{\rm s}} \cdot z \ ,
$$

где λтр – коэффициент трения; *z* – число ходов теплоносителя по трубному пространству.

Коэффициент трения определяется по формуле [1]:

− при  $Re \le 2300$ 

$$
\lambda_{\rm rp} = \frac{64}{Re};
$$

 $-$  при  $Re > 2300$ 

$$
\lambda_{\text{rp}} = 0.25 \cdot \left( \lg \left[ \frac{e}{3.7} + \left( \frac{6.81}{Re_1} \right)^{0.9} \right] \right)^{-2},
$$

где  $e = \frac{\Delta}{d_{\text{B}}}$  – относительная шероховатость труб;  $\Delta$  – высота выступов

шероховатостей (табл. А.8).

Потери давления, обусловленные наличием местных сопротивлений

$$
\Delta P_{\rm M1} = \xi_{\rm M1} \cdot \frac{w_{\rm 1}^2 \cdot \rho_{\rm 1}}{2},
$$

где  $\xi_{\text{M1}}$  – сумма коэффициентов местных сопротивлений трубного пространства:

$$
\xi_{\scriptscriptstyle\mathrm{M1}}=\xi_{\scriptscriptstyle\mathrm{BX},\mathrm{K.}}+z\cdot\left(\xi_{\scriptscriptstyle\mathrm{BX},\mathrm{Tp.}}+\xi_{\scriptscriptstyle\mathrm{BBIX},\mathrm{Tp.}}\right)+\xi_{\scriptscriptstyle\mathrm{HOB.}}\cdot\left(z-1\right)+\xi_{\scriptscriptstyle\mathrm{BBIX},\mathrm{K.}}\,,
$$

где  $\xi_{\text{bx.x.}}$  и  $\xi_{\text{bbIX.K.}}$  – коэффициенты сопротивлений входной и выходной камер (табл. А.9);  $\xi_{\text{\tiny{BX.Tp.}}}$  и  $\xi_{\text{\tiny{BBIX.Tp.}}}$  – коэффициенты сопротивлений входа в трубы и выхода из них (табл. А.9);  $\xi_{\text{max}}$  – коэффициент сопротивления поворота между ходами (табл. А.9).

Величина потерь давления нагреваемого теплоносителя в межтрубном пространстве теплообменника

$$
\Delta P_2 = \xi_{\rm M2} \cdot \frac{w_2^2 \cdot \rho_2}{2},
$$

где  $\xi_{\text{M2}}$  – сумма коэффициентов местных сопротивлений межтрубного пространства

$$
\xi_{\scriptscriptstyle{\mathrm{M2}}} = \xi_{\scriptscriptstyle{\mathrm{BX}}} + \xi_{\scriptscriptstyle{\mathrm{H},\mathrm{TD}}}\cdot (x+1) + \xi_{\scriptscriptstyle{\mathrm{BBIX}}} + \xi_{\scriptscriptstyle{\mathrm{CCTM}}}\cdot x
$$

где  $\xi_{\text{bx}}$  и  $\xi_{\text{bbx}}$  – коэффициенты сопротивления входа и выхода жидкости (табл. А.9);  $\xi_{\text{cerm}}$  – коэффициент, определяющий поворот через сегментную перегородку (табл. А.9);  $x$  – число сегментных перегородок (табл. А.10);  $\xi_{nm}$  – коэффициент сопротивления пучка труб (табл. А.9).  $\zeta_{\text{BuxO,IR}}$  из них (табл. А.9);  $\xi_{\text{max}} = \text{cos}$ ффициент сопротивления поворота межтрубном пространение постои.<br>  $\mathcal{L}_2 = \xi_{\text{max}} + \xi_{\text{max}} + \xi_{\text{max}} + \xi_{\text{max}} + \xi_{\text{max}}$ <br>  $\mathcal{L}_2 = \xi_{\text{max}} + \xi_{\text{max}} + \xi_{\text{max}} + \xi_{\text{max}} + \xi$ 

Мощность *N*, кВт, затрачиваемая на преодоление гидравлического сопротивления для перемещения каждого теплоносителя в теплообменнике, находится по выражению находится по выравление  $N = \frac{G \cdot \Delta P}{\rho \cdot \eta \cdot 1000}$ , <br>где  $\eta$  – коэффициент полезного действия нагнетательной установки (насоса,

$$
N = \frac{G \cdot \Delta P}{\rho \cdot \eta \cdot 1000},
$$

компрессора и т. п.) ( $\eta = 0.6{\text{-}}0.9$ ).

#### *2. Определение толщины тепловой изоляции аппарата.*

Тепловая изоляция представляет собой конструкцию из материалов с малой теплопроводностью, покрывающую наружные поверхности оборудования, трубопроводов для уменьшения тепловых потерь.

Толщину тепловой изоляции находят из равенства удельных тепловых потоков через слой изоляции и от поверхности изоляции в окружающую среду:

$$
\alpha_{\rm B} \cdot (t_{\rm cr}^{\dagger} - t_{\rm B}) = \frac{\lambda_{\rm H}}{\delta_{\rm H}} \cdot (t_{\rm cr}^{\dagger} - t_{\rm cr}^{\dagger}),
$$

где  $t_{\text{cr}}$  – температура изоляции со стороны окружающей среды, которая не должна превышать 45 °С, согласно требованиям техники безопасности; а<sub>в</sub> -

коэффициент теплоотдачи от внешней поверхности изоляционного материала в окружающую среду, при расчетах принимать  $\alpha_{\text{B}} = (5 \div 20) B \text{T/m}^2 \cdot \text{K}$ ;  $t_{\text{cr}} =$ температура изоляции со стороны аппарата; ввиду незначительного термического сопротивления стенки аппарата по сравнению с термическим сопротивлением слоя изоляции ' ст *t* принимают равной средней температуре нагреваемого теплоносителя;  $t<sub>B</sub>$  – температура окружающей среды; для изолируемых поверхностей, расположенных в помещении принимается равной 20 °С;  $\lambda_u$  – коэффициент теплопроводности изолятора,  $Br/(M K)$ .

Если в качестве изолятора принять полотно стеклянное теплоизоляционное марки ИПС-Т-100, ТУ 6-11-570-83, то коэффициент теплопроводности изолятора [7]:

$$
\lambda_{\rm H} = 0.047 + 0.00023 \cdot t_{\rm T},
$$

где *t*т – средняя температура теплоизоляционного слоя.

На открытом воздухе в летнее время, в помещении, в каналах, тоннелях, технических подпольях, на чердаках и в подвалах зданий

$$
t_{\rm r} = \frac{t_{\rm w} + 40}{2},
$$

где *tw* – средняя температура теплоносителя, омывающего стенку.

При расчетах задаем температурный напор  $(t_{cr}^{\dagger} - t_{\scriptscriptstyle B})$ = $(12 \div 22)\,^{\circ}\text{C}$ .

Толщина тепловой изоляции, м:

ИЗОЛИРУемых поверхностей, расположенных в помещении принимается равной 20 °C; 
$$
\lambda_n
$$
 – коэффициент теплопроволности изолятора, Вт/(м К).

\nЕстива санов и золятора принять полотно стеклянное теплонроводнионного и яолятора тринять полотно стеклянное теплопроводности изолятора 71:  $\lambda_n = 0.047 + 0.00023 \cdot t_r$ ,

\nгде  $t_r$  – средная температура теплоизолящонного слоя.

\nНа открытом возлхуе в летне время, в помещения, в каналах, тоннелях, технических полпойьях, на чердаках и в подвалах зланний  $t_r = \frac{t_w + 40}{2}$ ,

\nгде  $t_w$  – средная температура теплоюстеля, омываошего стенку.

\nПри расчетах задем температурный напор  $(t_c - t_s) = (12 \div 22) \cdot C$ .

\nТолщина тепловой изоляции, м:

\nб<sub>a</sub> =  $\frac{\lambda_n (t_c - t_c)}{\alpha_n (t_c - t_s)}$ 

\nW1

## **4 ТЕПЛОВОЙ КОНСТРУКТИВНЫЙ И ГИДРАВЛИЧЕСКИЙ РАСЧЕТЫ ПАРОВОДЯНОГО КОЖУХОТРУБЧАТОГО ТЕПЛООБМЕННИКА**

**Задание.** Произвести тепловой конструктивный, гидравлический расчеты и подбор стандартного пароводяного теплообменника при следующих исходных данных: тепловая нагрузка аппарата *Q*; давление греющего пара *P*; температура нагреваемой воды на входе  $t_2$  и на выходе  $t_2$ ; поверхность для нагрева выполнена из латунных трубок диаметром  $d_{\rm H} \times \delta_{\rm CT}$ .

Трубы в трубной решетке расположены по вершинам равносторонних треугольников. *L* – длина труб, предварительно принимается равной 3,0 м. Схема движения теплоносителей – противоток. Качество воды – загрязненная. Потерями тепла в окружающую среду пренебречь. **Унарена из и телевический государственный государственный государственный технологический государственный технологический государственный государственный государственный государственный государственный государственный г** 

#### **4.1 Тепловой конструктивный расчет пароводяного теплообменника**

*1. Определение термодинамических и теплофизических параметров теплоносителей.* 

По давлению *P* методом линейной интерполяции с помощью таблицы А.2 определяются:  $t_1 = t_{\text{H}}$ , °C;  $r$ , кДж/(кг).

По температуре *t*<sup>1</sup> методом линейной интерполяции с помощью таблицы A.1 определяются:  $\rho$ , кг/м<sup>3</sup>;  $\mu$ , Па с;  $\lambda$ , Вт/(м K).

Находим среднеарифметические значения температуры нагреваемого теплоносителя

$$
t_2 = \frac{t_2 + t_2}{2}, \, ^\circ\text{C}.
$$

Пример оформления расчета:

$$
t_2 = \frac{t_2 + t_2}{2} = \frac{80 + 105}{2} = 92.5 \,^{\circ}\text{C}.
$$

По температуре *t*<sup>2</sup> методом линейной интерполяции помощью таблицы А.1 определяются: *c*, κДж/(кг K); ρ, κг/м<sup>3</sup>; ν, м<sup>2</sup>/c; μ, Πa c; λ, Βт/(м K); Pr.

Примечания:

1. Формула линейной интерполяции:  $f(x)=f(x_0)+(x-x_0) \frac{f(x_1)-f(x_0)}{f(x_1)-f(x_0)}$  $\tau_1-\lambda_0$  $1$  J  $\mathcal{N}_0$  $f(x)=f(x_0)+(x-x_0)\frac{f(x_1)-f(x_0)}{x_1-x_0}.$ 

2. Как пользоваться таблицами свойств веществ. Если, например, из таблицы А.1 [2] необходимо найти коэффициент теплопроводности воды при температуре 80 °С, то, согласно обозначениям верхней строки,  $\lambda$ -10<sup>2</sup>=67,4 Вт/(м·К). Следовательно, λ = 67,4·10-2 Вт/(м·К).

*2. Определение массового расхода теплоносителя.*

Уравнение теплового баланса для теплообменного аппарата имеет вид [1, 3–6]

$$
Q_{1}=Q_{2}+\Delta Q,
$$

где *Q*1 – количество теплоты в единицу времени, отданное греющим теплоносителем, Вт; *Q*2 – количество теплоты в единицу времени, воспринятое нагреваемым теплоносителем, Вт; ∆*Q* – потери теплоты в окружающую среду, Вт.

Так как *Q* =∆ 0 по условию, то количество передаваемого тепла в единицу времени через поверхность нагрева аппарата, Вт

$$
Q = Q_1 = Q_2.
$$
  
\n
$$
Q = D_1(\dot{i}_1 - \dot{i}_1) = G_2 c_2 (\dot{i}_2 - \dot{i}_2);
$$
\n(2)

где *D*<sub>1</sub> − массовый расход греющего пара, кг/с; *G*<sub>2</sub> − массовый расход нагреваемого теплоносителя, кг/с; с<sub>2</sub> − удельная теплоемкость нагреваемого теплоносителя, Дж/(кг·К);  $t_2, t_2$  $t_2, t_2^{\prime}$  – температура нагреваемого теплоносителя на входе и выходе из аппарата,  ${}^{\circ}C$ ;  $i_1, i_1$  $i_1, i_1$ <sup>"</sup> − энтальпия пара на входе в теплообменник и конденсата на выходе из него, Дж/кг;  $r = (\vec{i}_1 - \vec{i}_1)$  $r = (i_1^{\dagger} - i_1^{\dagger}) -$  удельная теплота парообразования, Дж/кг. Витебский государственный технологический университет

Определяем массовые расходы греющего и нагреваемого теплоносителей на основании выражения (2)

$$
D_1 = \frac{Q}{(i_1 - i_1)} = \frac{Q}{r}, \quad G_2 = \frac{Q}{c_2(i_2 - i_2)}.
$$

#### *3. Определение среднего температурного напора.*

Средний температурный напор в теплообменнике удобнее всего определять, имея перед глазами схематическое изображение зависимостей изменения температур теплоносителей по длине поверхности теплообмена (рис. А.1).

Средний температурный напор ∆*t* , °С, при противотоке рассчитывают по уравнениям [1, 3–6]:

$$
\Delta t_{\rm cp} = \frac{\Delta t_6 - \Delta t_{\rm m}}{\ln \left(\frac{\Delta t_6}{\Delta t_{\rm m}}\right)} \text{ mph } \frac{\Delta t_6}{\Delta t_{\rm m}} > 1.8 \, ; \, \Delta t_{\rm cp} = \frac{\Delta t_6 + \Delta t_{\rm m}}{2} \text{ mph } \frac{\Delta t_6}{\Delta t_{\rm m}} \le 1.8 \, ;
$$

где  $\Delta t$ <sub>б</sub> и  $\Delta t$ <sub>м</sub> – большая и меньшая разность температур на концах теплообменника, ºС.

*4. Расчёт числа Рейнольдса в трубном пространстве теплообменника.*

$$
\text{Re}_2 = \frac{w_2 d_{\text{B}}}{v_2},
$$

где *w* – средняя скорость теплоносителя, м/с. Среднюю скорость движения теплоносителя в трубах рекомендуется предварительно принимать в пределах м  $w = (1-3)$  M/c.  $\mathcal{L}_{\text{File}}$  w – ередния скорость тельногосителя, м/с. Среднюю скорость дивексния<br>  $v = (\mathcal{D}_3)$  м/с.<br>  $\mathcal{L} = (\mathcal{D}_4)$  м/с.<br>  $\mathcal{L} = (\mathcal{D}_5)$  м/с.<br>  $\mathcal{L} = (\mathcal{D}_6)$  м/с.<br>  $\mathcal{L} = (\mathcal{D}_7)$  м/с.<br>  $\mathcal{L} = (\mathcal{D}_8)$  м/

*5. Расчет числа Нуссельта в трубном пространстве теплообменника.*

При турбулентном режиме течения жидкости (Re > 10000) в круглых трубах и каналах число Нуссельта определяется по критериальной зависимости [4]

$$
Nu_2 = 0.021 Re_2^{0.8} \cdot Pr_2^{0.43} \cdot \left(\frac{Pr}{Pr_{cr}}\right)^{0.25},
$$

где  $Pr_{cr}$  определяется по  $t_{cr}$  (табл. А.1). В первом приближении температура стенки, ºС: 2  $1$   $v_2$ ст  $t_1 + t$  $t_{\rm cr} = \frac{t_1 + t_2}{2}$ .

При ламинарном режиме (Re ≤ 2300) возможны 2 случая:

I. При Gr $\text{Pr} \leq 8.10^5$ , когда влияние свободной конвекции можно не учитывать, коэффициент теплоотдачи для теплоносителя, движущегося в трубах круглого сечения, определяют с помощью уравнений [4]:

Nu<sub>2</sub> = 1,55 · [Re<sub>2</sub> · Pr<sub>2</sub>(d<sub>B</sub>/L)]<sup>1/3</sup> · 
$$
\left(\frac{\mu_2}{\mu_{cr}}\right)^{0,14}
$$
,

где  $\mu_{cr}$  – коэффициент динамической вязкости теплоносителя при температуре стенки, Па с.

II. При Gr·Pr  $> 8.10^5$  наступает вязкостно-гравитационный режим. В этом случае число Нуссельта определяется по формуле [4]

Nu<sub>2</sub> = 0,15(Re<sub>2</sub>·Pr<sub>2</sub>)<sup>0,33</sup>(Gr<sub>2</sub>·Pr<sub>2</sub>)<sup>0,1</sup>·
$$
\left(\frac{Pr_2}{Pr_{cr}}\right)^{0,25}
$$
,

где  $\text{Gr}_2 = \frac{8-\mu_B - \mu_2}{v^2}$ 2 2  $\mathcal{C}_2$   $\mathcal{C}_T$ 3 в  $\text{Gr}_2 = \frac{g \cdot d_{\text{B}}^3 \cdot \beta_2 \cdot (t_2 - t_{\text{cr}})}{n^2}$ ν  $=\frac{g \cdot d_{\rm B}^3 \cdot \beta_2 \cdot (t_2 - t_{\rm cr})}{2}$ ;  $g = 9.81$  – ускорение свободного падения, м/с<sup>2</sup> ianchina,  $273 + t_2$  $\beta = \frac{1}{273 + t_2}$  – коэффициент объёмного расширения теплоносителя, 1/K.

Определяющий размер – внутренний диаметр трубы, определяющая температура – средняя температура теплоносителя.

*6. Определение коэффициента теплоотдачи к нагреваемому теплоносителю*

$$
\alpha_2 = \frac{\text{Nu}_2 \cdot \lambda_2}{d_{\text{B}}}, \text{Br/(m}^2 \text{ K)}.
$$

*7. Определение коэффициента теплоотдачи от греющего теплоносителя* 

− для вертикальных трубчатых теплообменных аппаратов [4]:

$$
\alpha_1 = 0.943 \cdot \sqrt[4]{\frac{\lambda_1^3 \cdot \rho_1^2 \cdot g \cdot r}{\mu_1 \cdot \Delta t' \cdot d_{\scriptscriptstyle H}}}, \, \text{Br/(m}^2 \text{ K});
$$

− для горизонтальных теплообменников [4]:

$$
\alpha = 0,728 \cdot \sqrt{\frac{\lambda_1^3 \cdot \rho_1^2 \cdot g \cdot r}{\mu_1 \cdot \Delta t' \cdot d_{\scriptscriptstyle \rm H}}}, \, \text{Br/(m}^2 \text{ K}),
$$

где  $\rho_1$  − плотность конденсата, кг/м<sup>3</sup>; *Н* − высота труб, м; ∆*t'* − разность температур между температурой насыщения  $t<sub>tt</sub>$  пара и температурной стенки труб  $t_{cr}$ , °С:  $\Delta t' = t_{tr} - t_{cr}$ ; *r* − удельная теплота парообразования, Дж/кг;  $\lambda_1$  − коэффициент теплопроводности конденсата,  $Br/(M·K)$ ;  $\mu_1$  – коэффициент динамической вязкости конденсата, Па⋅с; Витебский государственный технологический университет

#### *8. Определение коэффициента теплопередачи.*

Если (*d*н/*d*в) < 2, то коэффициент теплопередачи с достаточной точностью определяется по формуле для плоской поверхности теплообмена [1, 3–6]:

$$
k = \frac{1}{\frac{1}{\alpha_1} + \frac{\delta_{cr}}{\lambda_{cr}} + r_{s1} + r_{s2} + \frac{1}{\alpha_2}}, \text{Br/(m}^2 \text{K}),
$$

где *r*з1, *r*з2 – термические сопротивления слоев загрязнений с обеих сторон стенки,  $(M^2 \cdot K)/B$ т (табл. А.3);  $\delta_{cr}$  – толщина стенки, м;  $\lambda_{cr}$  – коэффициент теплопроводности материала трубок (табл. А.4), Вт/(м К).

Вычисленное значение коэффициента теплопередачи сравнивается с ориентировочными значениями *k*, представленными в таблице А.5, для соответствующих теплоносителей. Если расчетная величина *k* не входит в установленные пределы, следует провести перерасчет, уточнив скорости движения теплоносителей.

#### *9. Определяем расчётную площадь поверхности теплообмена*

$$
F_{\rm p} = \frac{Q}{k \cdot \Delta t_{\rm cp}}, \, \text{m}^2.
$$

По рассчитанной площади и заданному диаметру труб выбирается стандартный теплообменный аппарат (табл. А.6), характеристики которого сводят в таблицу.

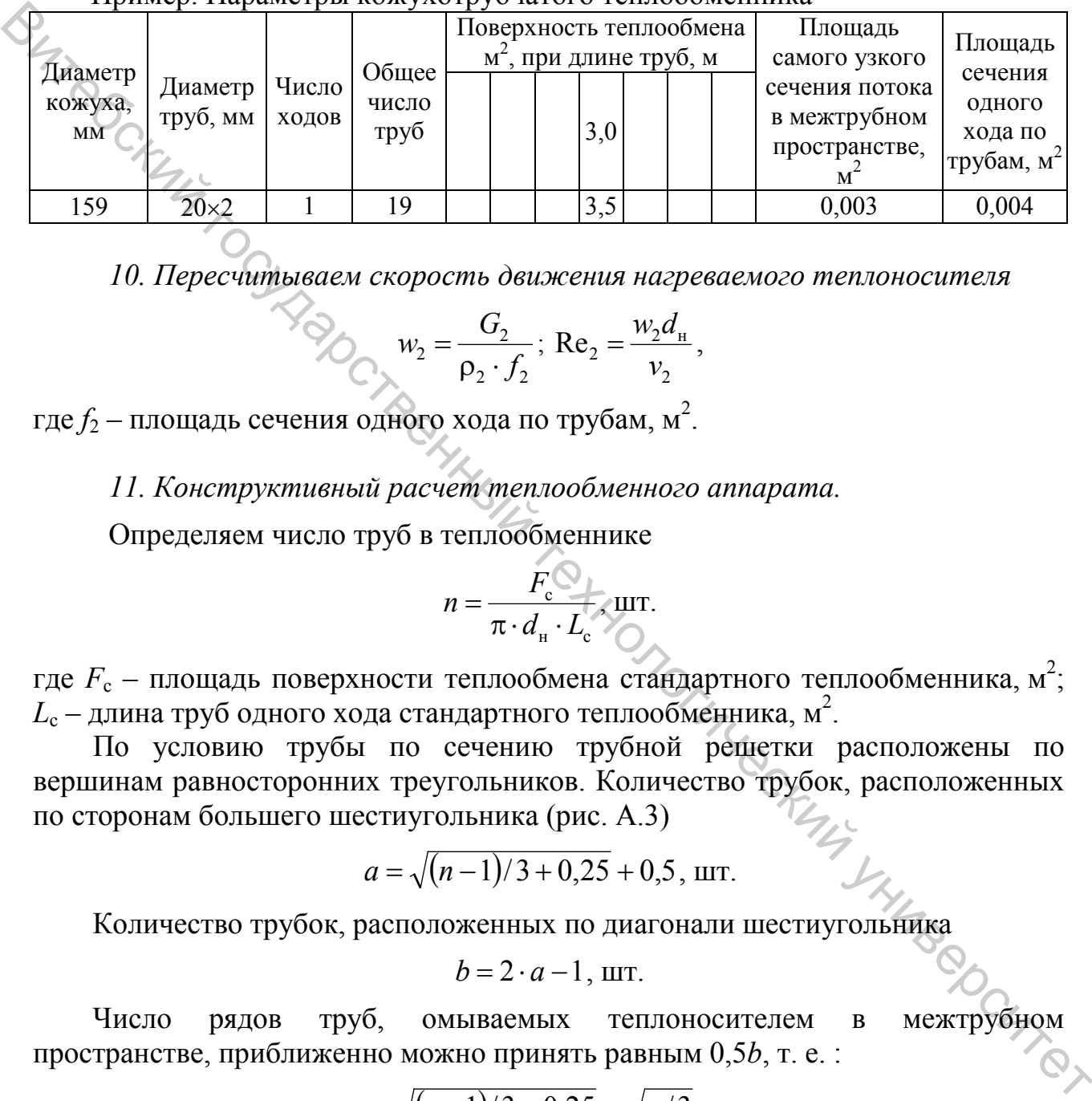

Пример. Параметры кожухотрубчатого теплообменника

*10. Пересчитываем скорость движения нагреваемого теплоносителя*

$$
w_2 = \frac{G_2}{\rho_2 \cdot f_2}
$$
; Re<sub>2</sub> =  $\frac{w_2 d_{\rm H}}{v_2}$ ,

где  $f_2$  – площадь сечения одного хода по трубам, м<sup>2</sup>.

*11. Конструктивный расчет теплообменного аппарата.*

Определяем число труб в теплообменнике

$$
n = \frac{F_{\rm c}}{\pi \cdot d_{\rm H} \cdot L_{\rm c}} \text{curl.}
$$

где  $F_c$  – площадь поверхности теплообмена стандартного теплообменника, м<sup>2</sup>;  $L_{\rm c}$  – длина труб одного хода стандартного теплообменника, м<sup>2</sup>.

По условию трубы по сечению трубной решетки расположены по вершинам равносторонних треугольников. Количество трубок, расположенных по сторонам большего шестиугольника (рис. А.3)

$$
a = \sqrt{(n-1)/3 + 0.25} + 0.5
$$
, *u*

Количество трубок, расположенных по диагонали шестиугольника

$$
b=2\cdot a-1, \text{ III.}
$$

Число рядов труб, омываемых теплоносителем в межтрубном пространстве, приближенно можно принять равным 0,5*b*, т. е. :

$$
m = \sqrt{(n-1)/3 + 0.25} \approx \sqrt{n/3}
$$
, *u*nt.

Для стандартных труб с наружным диаметром равным 16, 20, 25, 38, 57 мм, размещенных по вершинам равносторонних треугольников, при развальцовке принимают шаг между трубами

$$
t = (1,3 \div 1,6) \cdot d_{\scriptscriptstyle\rm H}.
$$

Рассчитанную величину шага между отверстиями в трубной решетке сравнивают со стандартными значениями, представленными в таблице А.7.

Внутренний диаметр кожуха одноходового теплообменника, мм

$$
D_B = 1, 1 \cdot t \cdot \sqrt{n} \ .
$$

Внутренний диаметр кожуха многоходового теплообменника, мм<br>  $D_{\nu} = 1, 1 \cdot t \cdot \sqrt{\frac{n}{m}}$ ,

$$
D_B = 1, 1 \cdot t \cdot \sqrt{\frac{n}{\Psi}},
$$

где  $\psi = 0.6 \div 0.8 -$ коэффициент заполнения трубной решетки.

Вычисленные значения *n* и *D*<sup>в</sup> сопоставляются со стандартными величинами, выписанными из таблицы А.6.

Диаметр условного прохода штуцеров для трубного пространства  $(D_y)$  к межтрубному пространству (D<sub>V1</sub>) рассчитываем предварительно по уравнению неразрывности, мм

$$
D_{\mathbf{y}} = \sqrt{\frac{4f_1}{\pi}}; \qquad D_{\mathbf{y}_1} = \sqrt{\frac{4f_2}{\pi}}.
$$

Вычисленные значения сопоставляются со стандартными величинами из таблицы А.11.

## **4.2 Гидравлический расчет пароводяного теплообменника**

Гидравлическое сопротивление пароводяных теплообменников по межтрубному пространству, как правило, не определяется, так как его величина вследствие небольших скоростей и малой его плотности мала.

Полное гидравлическое сопротивление при движении жидкости в трубах теплообменного аппарата определяется выражением [1, 3–6]

$$
\Delta P_2 = \Delta P_{\text{rp2}} + \Delta P_{\text{m2}},
$$

где  $\Delta P_{\text{m2}}$  – гидравлическое сопротивление трения, Па;  $\Delta P_{\text{m2}}$  – потери давления, обусловленные наличием местных сопротивлений; складываются из сопротивлений, возникающих в связи с изменением площади сечения потока, обтекания препятствий, Па. Виутренний диаметр кожуха многоходового теплообменника, мм<br>  $D_g = 1, 1 + \sqrt{\frac{n}{\psi}},$ <br>
1790  $\psi = 0.66 \div 0.8 = \kappa$ oxophonueurr заполнения трубной решетки.<br>
Вычислённые значения такиты из сопоставляются со стандартными делительн

*1. Определение гидравлического сопротивления трения*

$$
\Delta P_{\text{rp2}} = \lambda_{\text{rp}} \cdot \frac{L_{\text{c}}}{d_{\text{s}}} \cdot \frac{w_2^2 \cdot \rho_2}{2} \cdot z \,,
$$

где λтр – коэффициент трения; *z* – число ходов теплоносителя по трубному пространству.

Коэффициент трения определяется по формуле [1]:

 $-$  при Re ≤ 2300

$$
\lambda_{\rm rp} = \frac{64}{Re};
$$

 $-$  при Re > 2300

$$
\lambda_{\text{np}} = 0.25 \cdot \left( \lg \left[ \frac{e}{3.7} + \left( \frac{6.81}{Re_2} \right)^{0.9} \right] \right)^{-2},
$$

где  $e = \frac{\Delta Q}{d_{\text{B}}}$  относительная шероховатость труб;  $\Delta$  – высота выступов

шероховатостей (табл. А.8).

Потери давления, обусловленные наличием местных сопротивлений

$$
\Delta P_{\rm m2} = \xi_{\rm m2} \cdot \frac{w_2^2 \cdot \rho_2}{2},
$$

где  $\xi_{\text{M2}}$  – сумма коэффициентов местных сопротивлений трубного пространства

$$
\xi_{\text{m2}} = \xi_{\text{bx.k.}} + z \cdot \left(\xi_{\text{bx.rp.}} + \xi_{\text{bblx.rp.}}\right) + \xi_{\text{flob.}} \cdot \left(z - 1\right) + \xi_{\text{bblx.k.}},
$$

где  $\xi_{\text{BXXK}}$  и  $\xi_{\text{BBXK}}$  – коэффициенты сопротивлений входной и выходной камер (табл. А.9);  $\xi_{\text{bx.rp.}}$  и  $\xi_{\text{bbX.rp.}}$  – коэффициенты сопротивлений входа в трубы и выхода из них (табл. А.9);  $\xi_{\text{nos.}}$  – коэффициент сопротивления поворота между ходами (табл. А.9). = при Re>2300<br>  $\lambda_{\pi} = 0.25 \cdot \left( 18 \left[ \frac{e}{3.7} + \left( \frac{6.81}{R \cos \theta} \right)^{6.8} \right] \right)^2$ ,<br>
Fig. e =  $\frac{Q}{d\theta}$ , относительная шероховатость труб; Δ – высота выступов<br>
шероховатостей (габ.г. А.8).<br>
Iloreph далейных обусловлен

Мощность *N*, кВт, затрачиваемая на преодоление гидравлического тивления, находится по выражению<br> $N = \frac{G \cdot \Delta P}{\Delta \Delta \Omega}$ , сопротивления, находится по выражению

$$
N = \frac{G \cdot \Delta P}{\rho \cdot \eta \cdot 1000},
$$

где η – коэффициент полезного действия нагнетательной установки (насоса, компрессора и т.п.) ( $n = 0.6 - 0.9$ ).

#### *2. Определение толщины тепловой изоляции аппарата.*

Тепловая изоляция представляет собой конструкцию из материалов с малой теплопроводностью, покрывающую наружные поверхности оборудования, трубопроводов для уменьшения тепловых потерь.

Толщину тепловой изоляции находят из равенства удельных тепловых потоков через слой изоляции и от поверхности изоляции в окружающую среду

$$
\alpha_{\rm B} \cdot (t_{\rm cr}^{\prime\prime} - t_{\rm B}) = \frac{\lambda_{\rm H}}{\delta_{\rm H}} \cdot (t_{\rm cr}^{\prime\prime} - t_{\rm cr}^{\prime\prime}),
$$

где  $t_{\text{cr}}$  – температура изоляции со стороны окружающей среды, которая не должна превышать 45 °С, согласно требований техники безопасности;  $\alpha_{\rm B}$  – коэффициент теплоотдачи от внешней поверхности изоляционного материала в окружающую среду, при расчетах принимать  $\alpha_{\text{\tiny B}} = (5 \div 20) B \text{T/m}^2 \cdot \text{K}$ ;  $t_{\text{cr}}$  – температура изоляции со стороны аппарата; ввиду незначительного термического сопротивления стенки аппарата по сравнению с термическим сопротивлением слоя изоляции ' ст *t* принимают равной средней температуре нагреваемого теплоносителя;  $t<sub>B</sub>$  – температура окружающей среды; для изолируемых поверхностей, расположенных в помещении принимается равной 20 °С;  $\lambda_{\mu}$  – коэффициент теплопроводности изолятора, Вт/(м К). е окружающимо среду, при расчетах армиимать  $\alpha_s = 0 \rightarrow 20\gamma$ <br>
государственный технологический аппарата, выду незавительного термического сопротивления стенки аппарата по сравнению с термическим сопробительного сопротивлен

Если в качестве изолятора принять полотно стеклянное теплоизоляционное марки ИПС-Т-100, ТУ 6-11-570-83, то коэффициент теплопроводности изолятора [7]

$$
\lambda_{\rm H} = 0.047 + 0.00023 \cdot t_{\rm T},
$$

где *t*т – средняя температура теплоизоляционного слоя.

На открытом воздухе в летнее время, в помещении, в каналах, тоннелях, технических подпольях, на чердаках и в подвалах зданий

$$
t_{\rm r}=\frac{t_{\rm w}+40}{2},
$$

где *tw* – средняя температура теплоносителя, омывающего стенку.

При расчетах задаем температурный напор $(t_{cr} - t_{\scriptscriptstyle B}) = (12 \div 22)$ °С.  $t_{\rm cr}^{\dagger} - t_{\rm B}^{\dagger}$  = (12 ÷ 22) °C.

Толщина тепловой изоляции, м

$$
\delta_{\rm u} = \frac{\lambda_{\rm u} (t_{\rm cr} - t_{\rm cr}^{\rm u})}{\alpha_{\rm B} (t_{\rm cr}^{\rm u} - t_{\rm B})}.
$$

#### **СПИСОК ИСПОЛЬЗОВАННЫХ ИСТОЧНИКОВ**

1. Дытнерский, Ю. И. Основные процессы и аппараты химической технологии. Курсовое проектирование / Ю. И. Дытнерский, Г. С. Борисов, В. П. Брыков. – М. : Химия, 1991. – 412 с.

2. Краснощеков, Е. А. Задачник по теплопередаче / Е. А. Краснощеков, А. С. Сукомел. – М. : Энергия, 1980. – 288 с.

3. Промышленная теплоэнергетика и теплотехника : справочник / под общей ред. В. А. Григорьева, В. М. Зорина. – 2 изд., перераб. – М. : Энергоатомиздат, 1991. – 588 с. – (Теплоэнергетика и теплотехника; Кн. 4).

4. Горбачев, М. В. Тепломассообмен : учебн. пособие / М. В. Горбачев. – Новосибирск : НГТУ, 2015. – 443 с.: рис. + Прил. – (Учебники НГТУ). – Библиогр. спис. (1 чз; 2 тчз).

5. Ерофеев, В. Л. Теплотехника : учебник для бакалавриата и магистратуры : для студентов высших учебных заведений, обучающихся по инженерно-техническим направлениям : в 2 т. Т. 1 : Термодинамика и теория теплообмена / В. Л. Ерофеев, А. С. Пряхин, П. Д. Семенов; под ред. В. Л. Ерофеева, А. С. Пряхина. – Москва : Юрайт, 2018. – 308 с. – (Бакалавр. Магистр). – Спис. лит. (1 тчз).  $\bigotimes$  С. Укомел. – М.: Энртия, 1980. – 288 с.<br>
– 26 с. Укомел. – М.: Энртия, 1980. – 288 с.<br>
– 26 3. Промышения тельтонергика и тельтонеркий с первологический с страночники Кн. 4).<br>
Энергойдена д. В. Генгологический гос

6. Кудинов, В. А. Теплотехника : учебное пособие для студентов высших учебных заведений, обучающихся по направлению подготовки бакалавров и магистров в области технических наук и по направлениям подготовки дипломированных специалистов в области техники и технологии / В. А. Кудинов, Э. М. Карташов, Е. В. Стефанюк. – Москва : КУРС : ИНФРА-М, 2018. – 423 с. – Лит. (1 тчз).

7. Тепловая изоляция оборудования и трубопроводов : СНиП 2.04.14-88 / Госстрой России. – М. : ЦИТП Госстроя СССР, 1989. – 32 с.

#### **ПРИЛОЖЕНИЕ А**

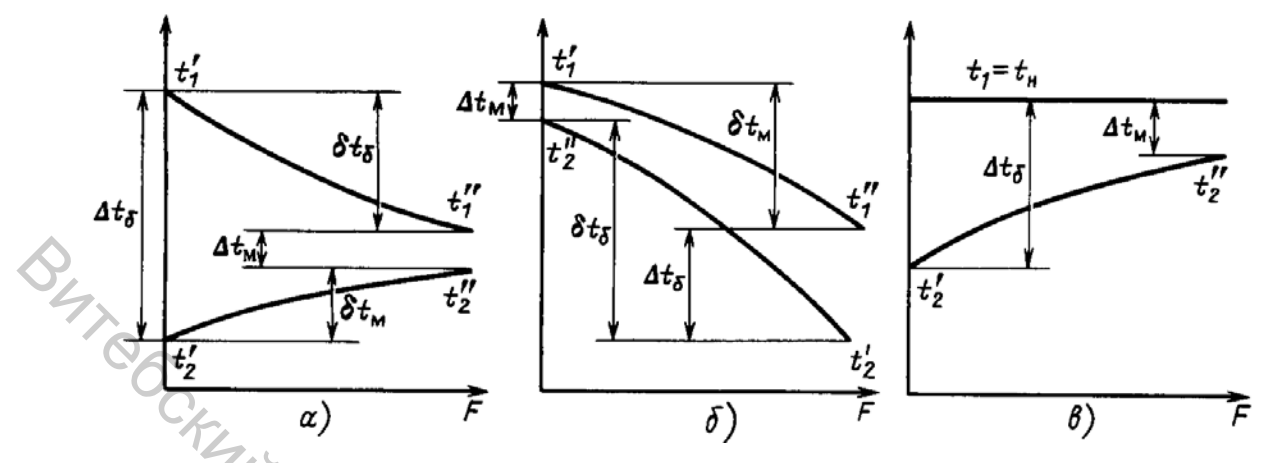

Рисунок А.1 – Графики изменения температур в теплообменнике: а – при прямотоке; б – при противотоке без фазовых превращений; в – при изменении фазового состояния (конденсации) греющего теплоносителя [4]

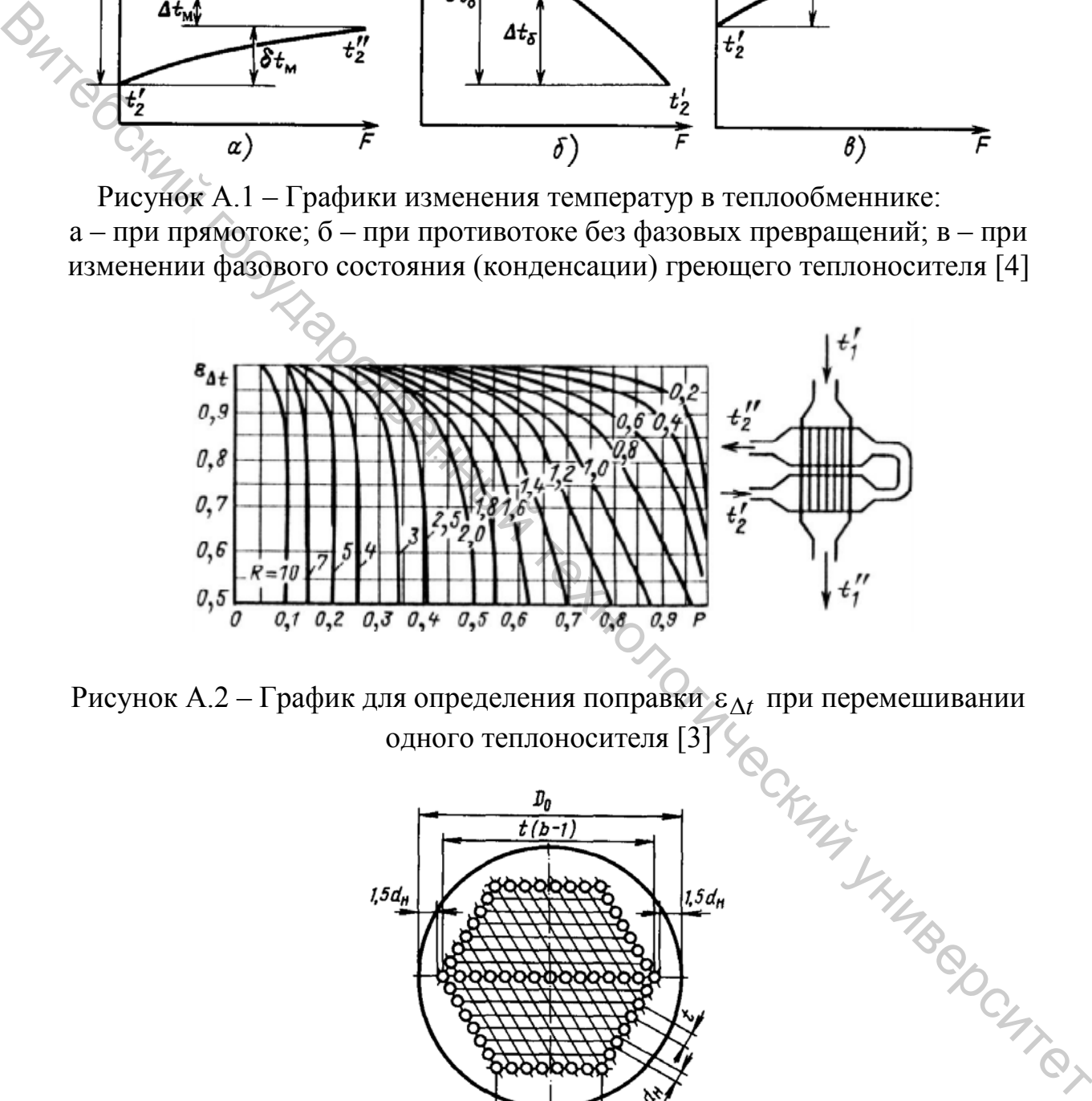

Рисунок А.2 – График для определения поправки  $\varepsilon_{\Delta t}$  при перемешивании одного теплоносителя [3]

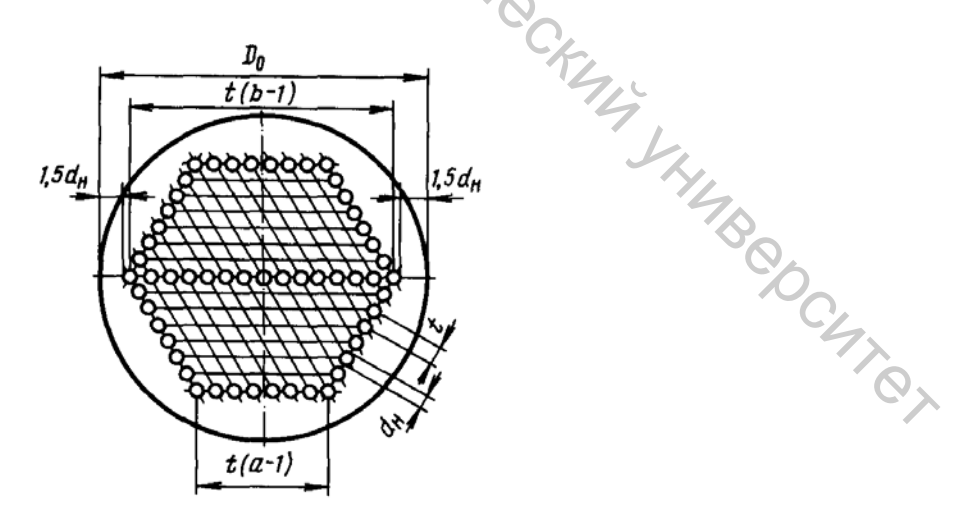

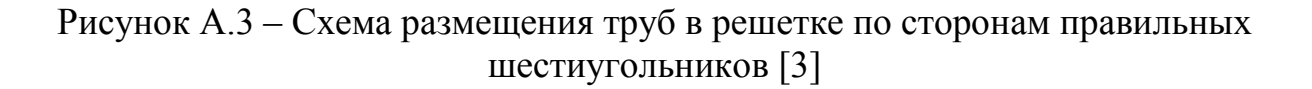

| $t, \,^{\circ}C$ | $p \cdot 10^{-5}$ ,<br>$\Pi$ a | $\rho$ ,<br>$\frac{r^3}{K\Gamma/M^3}$ |                  | $c_p$<br>кДж/(кг $\cdot$ K)                                            |      | $\lambda$ 10 <sup>2</sup> ,<br>Br/(M·K) |       | $\mu \cdot 10^6$ ,<br>$\Pi$ a·c | $v \cdot 10^6$ ,<br>$M^2/c$ | Pr           |
|------------------|--------------------------------|---------------------------------------|------------------|------------------------------------------------------------------------|------|-----------------------------------------|-------|---------------------------------|-----------------------------|--------------|
| $\boldsymbol{0}$ | 1,013                          | 999,9                                 |                  | 4,212                                                                  |      | 55,1                                    |       | 1788                            | 1,789                       | 13,67        |
| 10               | 1,013                          | 999,7                                 |                  | 4,191                                                                  | 57,4 |                                         |       | 1306                            | 1,306                       | 9,52         |
| 20               | 1,013                          | 998,2                                 |                  | 4,183                                                                  |      | 59,9                                    |       | 1004                            | 1,006                       | 7,02         |
| 30               | 1,013                          | 995,7                                 |                  | 4,174                                                                  |      | 61,8                                    |       | 801,5                           | 0,805                       | 5,42         |
| 40               | 1,013                          | 992,2                                 |                  | 4,174                                                                  |      | 63,5                                    |       | 653,3                           | 0,659                       | 4,31         |
| 50               | 1,013                          | 988,1                                 |                  | 4,174                                                                  |      | 64,8                                    |       | 549,4                           | 0,556                       | 3,54         |
| 60               | 1,013                          | 983,2                                 |                  | 4,179                                                                  |      | 65,9                                    |       | 469,9                           | 0,478                       | 2,98         |
| 70               | 1,013                          | 977,8                                 |                  | 4,187                                                                  |      | 66,8                                    |       | 406,1                           | 0,415                       | 2,55         |
| 80               | 1,013                          | 971,8                                 |                  | 4,195                                                                  |      | 67,4                                    |       | 355,1                           | 0,365                       | 2,21         |
| 90               | 1,013                          | 965,3                                 |                  | 4,208                                                                  |      | 68,0                                    |       | 314,9                           | 0,326                       | 1,95         |
| 100              | 1,013                          | 958,4                                 |                  | 4,220                                                                  |      | 68,3                                    |       | 282,5                           | 0,295                       | 1,75         |
| 110              | 1,43                           | 951,0                                 |                  | 4,233                                                                  |      | 68,5                                    |       | 259,0                           | 0,272                       | 1,60         |
| 120              | 1,98                           | 943,1                                 |                  | 4,250                                                                  |      | 68,6                                    |       | 237,4                           | 0,252                       | 1,47         |
| 130              | 2,7                            | 934,8                                 |                  | 4,266                                                                  |      | 68,6                                    |       | 217,8                           | 0,233                       | 1,36         |
| 140              | 3,61                           | 926,1                                 |                  | 4,287                                                                  |      | 68,5                                    |       | 201,1                           | 0,217                       | 1,26         |
| 150              | 4,76                           | 917,0                                 |                  | 4,313                                                                  |      | 68,4                                    |       | 186,4                           | 0,203                       | 1,17         |
| 160              | 6,18                           | 907,4                                 |                  | 4,346                                                                  |      | 68,3                                    |       | 173,6                           | 0,191                       | 1,10         |
| 170              | 7,92                           | 897,3                                 |                  | 4,380                                                                  |      | 67,9                                    |       | 162,8                           | 0,181                       | 1,05         |
| 180              | 10,03                          | 886,9                                 |                  | 4,417                                                                  | 67,4 |                                         |       | 153,0                           | 0,173                       | 1,00         |
| 190              | 12,55                          | 876,0                                 |                  | 4,459                                                                  |      | 67,0                                    |       | 144,2                           | 0,165                       | 0,96         |
|                  |                                |                                       |                  | Таблица А.2 – Физические свойства водяного пара на линии насыщения [2] |      |                                         |       |                                 |                             |              |
| $t, \degree C$   | $p \cdot 10^{-5}$ ,            | $\rho$ ,                              | r,               | $c_p$                                                                  |      | $\lambda$ 10 <sup>2</sup> .             |       | $\mu \cdot 10^6$ ,              | $v \cdot 10^6$ ,            | Pr           |
|                  | $\Pi$ a                        | $K\Gamma/M^3$                         |                  | кДж/кг   кДж/(кг·К)   Вт/(м·К)                                         |      |                                         |       | $\Pi$ a·c                       | $M^2/c$                     |              |
| 100              | 1,013                          | 0,598                                 | 2256,8<br>2,135  |                                                                        |      | 2,372                                   |       | $\mathbb{M}$ ,97<br>12,46       | 20,02                       | 1,08         |
| 110              | 1,43                           | 0,826                                 | 2230,0           | 1,177                                                                  |      |                                         | 2,489 |                                 | 15,07                       | 1,09         |
| 120              | 1,98                           | 1,121                                 | 2202,8           | 2,206                                                                  |      | 2,593                                   |       | 12,85                           | 11,46                       | 1,09         |
| 130              | 2,70                           | 1,496                                 | 2174,3           | 2,257                                                                  |      | 2,686                                   |       | 13,24                           | 8,85                        | 1,11         |
| 140<br>150       | 3,61                           | 1,965                                 | 2145,0           | 2,315                                                                  |      | 2,791                                   |       | 13,54                           | 6,89                        | 1,12         |
| 160              | 4,76<br>6,18                   | 2,547                                 | 2114,4<br>2082,6 | 2,395                                                                  |      | 2,884                                   |       | 13,93                           | 5,47                        | 1,16         |
| 170              | 7,92                           | 3,258<br>4,122                        | 2049,5           | 2,479<br>2,583                                                         |      | 3,012<br>3,128                          |       | 14,32<br>14,72                  | 4,39<br>3,57                | 1,18<br>1,21 |
|                  |                                |                                       | 2015,2           |                                                                        |      |                                         |       |                                 |                             |              |
| 180<br>190       | 10,03<br>12,55                 | 5,157<br>6,394                        | 1978,8           | 2,709<br>2,856                                                         |      | 3,268<br>3,419                          |       | 15,11<br>15,60                  | 2,93<br>2,44                | 1,25<br>1,30 |
|                  |                                |                                       |                  |                                                                        |      |                                         |       |                                 |                             |              |

Таблица А.1 – Физические свойства воды на линии насыщения [2]

Таблица А.2 – Физические свойства водяного пара на линии насыщения [2]

|                |                     |               |        |                                                       |                           |                    |                  | . .   |
|----------------|---------------------|---------------|--------|-------------------------------------------------------|---------------------------|--------------------|------------------|-------|
| $t, \degree C$ | $p \cdot 10^{-5}$ . | $\rho$ ,      | r,     | $c_p$                                                 | $\lambda$ 10 <sup>2</sup> | $\mu \cdot 10^6$ , | $v \cdot 10^6$ , | Pr    |
|                | $\Pi$ a             | $K\Gamma/M^3$ | кДж/кг | $\kappa\pi\mathcal{K}/(\kappa\Gamma\cdot\mathcal{K})$ | Br/(M·K)                  | $\Pi$ a·c          | $M^2/c$          |       |
| 100            | 1,013               | 0,598         | 2256,8 | 2,135                                                 | 2,372                     | 11,97              | 20,02            | 1,08  |
| 110            | 1,43                | 0,826         | 2230,0 | 1,177                                                 | 2,489                     | 12,46              | 15,07            | 1,09  |
| 120            | 1,98                | 1,121         | 2202,8 | 2,206                                                 | 2,593                     | 12,85              | 11,46            | 1,09  |
| 130            | 2,70                | 1,496         | 2174,3 | 2,257                                                 | 2,686                     | 13,24              | 8,85             | 1,11  |
| 140            | 3,61                | 1,965         | 2145,0 | 2,315                                                 | 2,791                     | 13,54              | 6,89             | 1,12  |
| 150            | 4,76                | 2,547         | 2114,4 | 2,395                                                 | 2,884                     | 13,93              | 5,47             | 1,16  |
| 160            | 6,18                | 3,258         | 2082,6 | 2,479                                                 | 3,012                     | 14,32              | 4,39             | 1,18  |
| 170            | 7,92                | 4,122         | 2049,5 | 2,583                                                 | 3,128                     | 14,72              | 3,57             | 1,21  |
| 180            | 10,03               | 5,157         | 2015,2 | 2,709                                                 | 3,268                     | 15,11              | 2,93             | 1,25' |
| 190            | 12,55               | 6,394         | 1978,8 | 2,856                                                 | 3,419                     | 15,60              | 2,44             | 1,30  |

| 1 av. 1114 1 1.5<br>$1$ charged in $\mu$ by $\mu$ and $\mu$ and $\mu$ and $\mu$ and $\mu$ and $\mu$ and $\mu$ and $\mu$ and $\mu$ and $\mu$ and $\mu$ and $\mu$ and $\mu$ and $\mu$ and $\mu$ and $\mu$ and $\mu$ and $\mu$ and $\mu$ and $\mu$ and $\mu$ and $\mu$ and |                      |  |  |
|----------------------------------------------------------------------------------------------------|----------------------|--|--|
| Среда                                                                                                    | $1/r$ , $Br/(M^2·K)$ |  |  |
| Вода:                                                                                                    |                      |  |  |
| загрязнённая                                                                                                    | 1400-1860            |  |  |
| среднего качества                                                                                                    | 1860-5800            |  |  |
| хорошего качества                                                                                                    | 2900-5800            |  |  |
| дистиллированная                                                                                                    | 11600                |  |  |
| Воздух                                                                                                    | 2800                 |  |  |
| Нефтепродукты, масла, пары хладонов                                                                                                    | 2900                 |  |  |
| Органические жидкости, рассолы, жидкие хладоны                                                                                                    | 5800                 |  |  |
| Водяной пар                                                                                                    | 5800                 |  |  |
| Пары органических жидкостей                                                                                                    | 11600                |  |  |

Таблица А.3 – Тепловая проводимость загрязнений стенок [1]

Таблица А.4 – Коэффициент теплопроводности λ металлов и сплавов

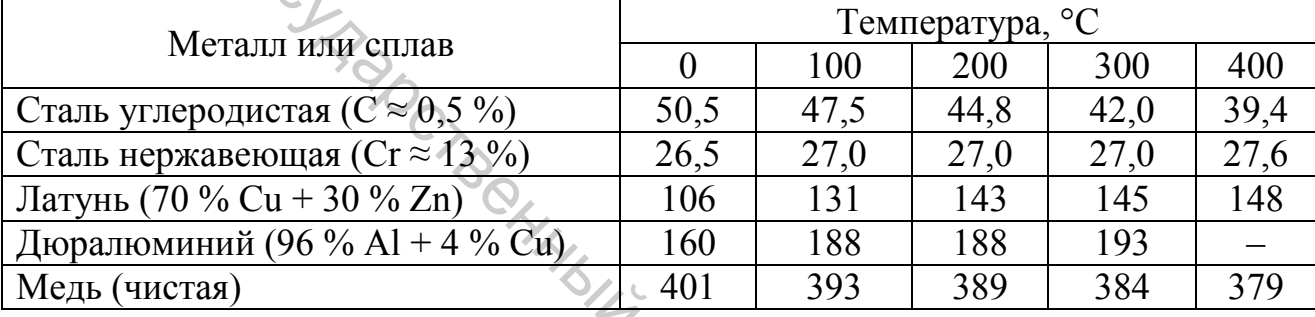

Таблица А.5 – Ориентировочные значения коэффициента теплопередачи

![](_page_31_Picture_290.jpeg)

# Таблица А.6 – Параметры кожухотрубчатых холодильников в соответствии с ГОСТ 15118-79, ГОСТ 15120-79 и ГОСТ 15122-79

<span id="page-32-0"></span>

| ГОСТ 15122-79                               |                |                |                |                                               |                                               |                              | Поверхность теплообмена м <sup>2</sup> , при длине |       |                |                   | Площадь самого                    |                        |
|---------------------------------------------|----------------|----------------|----------------|-----------------------------------------------|-----------------------------------------------|------------------------------|----------------------------------------------------|-------|----------------|-------------------|-----------------------------------|------------------------|
| Диаметр                                     |                |                | Общее          |                                               |                                               |                              |                                                    |       | узкого сечения | Площадь           |                                   |                        |
| кожуха,                                     | Диаметр        | Число          | число          |                                               |                                               |                              | труб, м                                            |       |                |                   | потока в                          | сечения                |
| $\mathbf{M}\mathbf{M}$                      | труб, мм       | ходов          | труб           | 1,0                                           | 1,5                                           | 2,0                          | 3,0                                                | 4,0   | 6,0            | 9,0               | межтрубном                        | одного хода по         |
|                                             |                |                |                |                                               |                                               |                              |                                                    |       |                |                   | $\overline{2}$<br>пространстве, м | трубам, м <sup>2</sup> |
| $\mathbf{1}$                                | $\overline{2}$ | 3              | $\overline{4}$ | 5                                             | 6                                             | 7                            | 8                                                  | 9     | 10             | 11                | 12                                | 13                     |
| 159                                         | $20\times2$    |                | 19             | 1,0                                           | 2,0                                           | 2,5                          | 3,5                                                | $-$   | --             | --                | 0,003                             | 0,004                  |
|                                             | $25\times2$    | $\mathbf{1}$   | 13             | 1,0                                           | 1,5                                           | 2,0                          | 3,0                                                | $-$   | $-$            | $-$               | 0,004                             | 0,005                  |
| 273                                         | $20\times2$    | $\mathbf{1}$   | 61             | 4,0                                           | 6,0                                           | 7,5                          | 11,5                                               | $- -$ | --             | --                | 0.007                             | 0,012                  |
|                                             | $25\times2$    | $\mathbf{1}$   | 37             | 3,0                                           | 4,5                                           | 6,0                          | 9,0                                                | $-$   | $-$            | $-$               | 0,009                             | 0,013                  |
|                                             | $20\times2$    | $\mathbf{1}$   | 100            | $\overline{a}$                                | 9,5                                           | 12,5                         | 19,0                                               | 25,0  | $-$            | $--$              | 0,011                             | 0,020                  |
| 325                                         |                | $\overline{c}$ | 90             | $\overline{\phantom{a}}$                      | 8,5                                           | $\mathcal{U}$ <sub>1,0</sub> | 17,0                                               | 22,5  | $-$            | --                | 0,011                             | 0,009                  |
|                                             | $25\times2$    | $\mathbf{1}$   | 62             | $\overline{\phantom{a}}$                      | 7,5                                           | 10,0                         | 14,5                                               | 19,5  | $-$            | --                | 0,013                             | 0,021                  |
|                                             |                | $\mathbf{2}$   | 56             | $\mathord{\hspace{1pt}\text{--}\hspace{1pt}}$ | 6,5                                           | $9,0^{\circ}$                | 13,0                                               | 17,5  | $-$            | --                | 0,013                             | 0,010                  |
|                                             | $20\times2$    | $\mathbf{1}$   | 181            | $- -$                                         | $\mathord{\hspace{1pt}\text{--}\hspace{1pt}}$ | 23,0                         | 34,0                                               | 46,0  | 68,0           | $- -$             | 0,017                             | 0,036                  |
| 400                                         |                | $\mathbf{2}$   | 166            | $\overline{\phantom{a}}$                      | $-$                                           | 21,0                         | 31,0                                               | 42,0  | 63,0           | $\qquad \qquad -$ | 0,017                             | 0,017                  |
|                                             | $25\times2$    | $\mathbf{1}$   | 111            | $\overline{\phantom{a}}$                      | $-$                                           | 17,0                         | 26,0                                               | 35,0  | 52,0           | $-$               | 0,020                             | 0,038                  |
|                                             |                | $\overline{2}$ | 100            | $\overline{\phantom{a}}$                      | $-$                                           | 16,0                         | 24,0                                               | 31,0  | 47,0           | $-$               | 0,020                             | 0,017                  |
|                                             | $20\times2$    | $\mathbf{1}$   | 389            | $-$                                           | --                                            | 49                           | 73                                                 | 98    | 147            | --                | 0,041                             | 0,078                  |
|                                             |                | $\overline{2}$ | 370            | $\overline{\phantom{a}}$                      | --                                            | 47                           | 70                                                 | 93    | 139            | $-$               | 0,041                             | 0,037                  |
| 600                                         |                | $\overline{4}$ | 334            | $\overline{\phantom{a}}$                      | $-$                                           | 42                           | 63                                                 | 84    | 126            |                   | 0,041                             | 0,016                  |
|                                             |                | 6              | 316            | $\overline{\phantom{m}}$                      | --                                            | 40                           | 60                                                 | 79    | 119            |                   | 0,037                             | 0,009                  |
|                                             | $25\times2$    | $\mathbf{1}$   | 257            | $-$                                           | --                                            | 40                           | 61                                                 | 81    | 121            | -1                | 0,040                             | 0,089                  |
| HAMBROCHTES                                 |                |                |                |                                               |                                               |                              |                                                    |       |                |                   |                                   |                        |
| Рассчитана по наружному диаметру труб<br>33 |                |                |                |                                               |                                               |                              |                                                    |       |                |                   |                                   |                        |

<sup>∗</sup> Рассчитана по наружному диаметру труб

![](_page_33_Picture_989.jpeg)

![](_page_34_Picture_352.jpeg)

| Наружный         | Диаметры отверстий, мм | Шаг между     |                   |
|------------------|------------------------|---------------|-------------------|
| диаметр труб, мм | в решетке              | в перегородке | отверстиями t, мм |
|                  | LO                     |               |                   |
| 20               | 20,4                   | 20,8          |                   |
| 25               | 25,4                   | 26,0          |                   |
| 38               | 38,                    | 39,0          |                   |
|                  |                        | 60,           |                   |

Таблица А.8 – Ориентировочные значения шероховатости труб ∆ [1]

![](_page_34_Picture_353.jpeg)

# Таблица А.9 – Коэффициенты ξ местных сопротивлений потоку [1]

![](_page_34_Picture_354.jpeg)

Таблица А.10 – Число сегментных перегородок в нормализованных кожухотрубчатых теплообменниках [1]

![](_page_34_Picture_355.jpeg)

∗ Числа в скобках относятся к теплообменникам с плавающей головкой и с *U* − образными трубками.

Таблица А.11 – Диаметры условного прохода штуцеров кожухотрубчатых теплообменников [1]

![](_page_35_Picture_170.jpeg)

36

Учебное издание

# **ТЕПЛОМАССООБМЕН**

Методические указания по выполнению курсовых работ

Составители: Гусаров Алексей Михайлович Марущак Алексей Сергеевич

Редактор *Т.А. Осипова* Корректор *А.В. Пухальская* Компьютерная верстка *А.С. Марущак*

Подписано к печати 16.09.2020. Формат  $\frac{60x90^{-1}}{16}$ . Усл. печ. листов 2,3. Уч.-изд. листов 2,9. Тираж 40 экз. Заказ № 267.

Учреждение образования «Витебский государственный технологический университет» 210038, г. Витебск, Московский пр., 72. Отпечатано на ризографе учреждения образования «Витебский государственный технологический университет». Свидетельство о государственной регистрации издателя, изготовителя, распространителя печатных изданий № 1/172 от 12 февраля 2014 г. Свидетельство о государственной регистрации издателя, изготовителя, распространителя печатных изданий № 3/1497 от 30 мая 2017 г. **BEILTOMACCOOEMEH**<br>
Merodaysectore указания по выполнению курсовых работ<br> *Merodaysectore Maximum Coordinations*<br> *Coordinations*<br> *Coordinations*<br> *Coordinations*<br> *Coordinations*<br> *Coordinations*<br> *Coordinations*<br> *Coor*